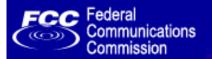

OMB NO: xxxx-xxxx

# FCC Form 477 - Local Telephone Competition and Broadband Reporting

### Form 477 Home

Login Information

Enter the FCC Registration Number (FRN) that will be used for this Form 477 submission, and the associated password. The "FCC Registration System" link, below, explains how to obtain a FRN.

FRN:

Password:

Accessible Version: No Yes

FCC Registration System

| • FCC Home   Search   Up                                                                                             | odates   <u>E-Filing</u>   <u>Initiatives</u>                                                                                             | For Consumers   Find People  |
|----------------------------------------------------------------------------------------------------|----------------------------------------------------------------------------------------------------|------------------------------|
| Federal Communications Commissi<br>445 12th Street SW<br>Washington, DC 20554<br><u>More FCC Contact Information</u> | on Phone: 1-888-CALL-FCC (1-888-225<br>5322)<br>TTY: 1-888-TELL-FCC (1-888-835<br>5322)<br>Fax: 1-866-418-0232<br>E-mail: fccinfo@fcc.gov | - Website Policies & Notices |

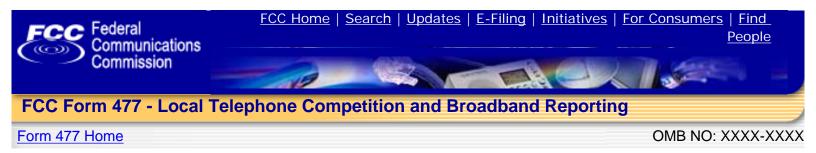

## FRN 0016114100 Test 011 Corporation Domestic Business

To start a new Form 477 submission, first use the drop-down lists to specify "Data as of" and "State". Next, use the "Operations" option buttons that will appear to specify "ILEC" (Incumbent Local Exchange Carrier) or "Non-ILEC", and then click "Create New." Filers must report data for different states in separate submissions. Filers must report data for ILEC and non-ILEC operations in separate submissions.

Create New Form 477 Data as of:

State:

## **Existing Form 477 Submissions:**

Existing Form 477 Submissions Data as of Dec 31, 2008

| Status                 | State          | Operations | View/Edit By Part | Revise/Submit |
|------------------------|----------------|------------|-------------------|---------------|
| Submitted - Rejected   | Alabama        | ILEC       | View/Edit         | Submit        |
| Original - In Progress | American Samoa | ILEC       | View/Edit         | Submit        |
| Submitted - Rejected   | Arizona        | Non-ILEC   | View/Edit         | Submit        |
| Submitted - Rejected   | Arizona        | ILEC       | View/Edit         | Submit        |
| Revised - Submitted    | California     | Non-ILEC   | <u>View</u>       | Revise        |
| Submitted - Rejected   | California     | ILEC       | View/Edit         | Submit        |
| Submitted - Rejected   | Colorado       | ILEC       | View/Edit         | Submit        |
| Original - Submitted   | Connecticut    | Non-ILEC   | <u>View</u>       | Revise        |
| Submitted - Rejected   | Delaware       | Non-ILEC   | View/Edit         | Submit        |
| Revised - Submitted    | Delaware       | ILEC       | View              | Revise        |
| Original - In Progress | Florida        | Non-ILEC   | View/Edit         | Submit        |
| Revised - In Progress  | Florida        | ILEC       | View/Edit         | Submit        |
| Original - In Progress | Georgia        | Non-ILEC   | View/Edit         | Submit        |
| Revised - In Progress  | Georgia        | ILEC       | View/Edit         | Submit        |
| Revised - In Progress  | Idaho          | Non-ILEC   | View/Edit         | Submit        |
| Revised - In Progress  | Illinois       | Non-ILEC   | View/Edit         | Submit        |
| Original - In Progress | Illinois       | ILEC       | View/Edit         | Submit        |
| Revised - In Progress  | lowa           | ILEC       | View/Edit         | Submit        |
| Original - In Progress | Kansas         | ILEC       | View/Edit         | Submit        |
| Original - In Progress | Kentucky       | ILEC       | View/Edit         | Submit        |

| Revised - In Progress  | Louisiana      | ILEC     | View/Edit | Submit |
|------------------------|----------------|----------|-----------|--------|
| Revised - Submitted    | Michigan       | Non-ILEC | View      | Revise |
| Original - In Progress | Michigan       | ILEC     | View/Edit | Submit |
| Original - In Progress | Nebraska       | Non-ILEC | View/Edit | Submit |
| Submitted - Rejected   | New Jersey     | Non-ILEC | View/Edit | Submit |
| Submitted - Rejected   | New Jersey     | ILEC     | View/Edit | Submit |
| Original - In Progress | New York       | Non-ILEC | View/Edit | Submit |
| Submitted - Rejected   | New York       | ILEC     | View/Edit | Submit |
| Submitted - Rejected   | Pennsylvania   | ILEC     | View/Edit | Submit |
| Revised - Submitted    | Rhode Island   | Non-ILEC | View      | Revise |
| Original - In Progress | South Carolina | ILEC     | View/Edit | Submit |
| Submitted - Rejected   | Utah           | ILEC     | View/Edit | Submit |
| Original - In Progress | Virginia       | Non-ILEC | View/Edit | Submit |
| Revised - In Progress  | Virginia       | ILEC     | View/Edit | Submit |

Existing Form 477 Submissions Data as of Jun 30, 2008

| Status                 | State      | Operations | View/Edit By Part | Revise/Submit |
|------------------------|------------|------------|-------------------|---------------|
| Original - In Progress | Arizona    | ILEC       | View/Edit         | Submit        |
| Original - In Progress | California | Non-ILEC   | View/Edit         | Submit        |
| Original - In Progress | California | ILEC       | View/Edit         | Submit        |
| Original - In Progress | Delaware   | Non-ILEC   | View/Edit         | Submit_       |
| Original - In Progress | Illinois   | Non-ILEC   | View/Edit         | Submit_       |
| Revised - In Progress  | Illinois   | ILEC       | View/Edit         | Submit        |
| Original - In Progress | Iowa       | ILEC       | View/Edit         | <u>Submit</u> |
| Original - In Progress | Kansas     | ILEC       | View/Edit         | Submit        |
| Original - Submitted   | Louisiana  | ILEC       | View              | Revise        |
| Original - In Progress | New Jersey | ILEC       | View/Edit         | <u>Submit</u> |

| • FCC Home   Search   Up                                                                                             | dates   E-Filing   Initiatives                                                                                                    | For Consumers   Find People                                                                                                    |
|----------------------------------------------------------------------------------------------------|----------------------------------------------------------------------------------------------------|----------------------------------------------------------------------------------------------------|
| Federal Communications Commissi<br>445 12th Street SW<br>Washington, DC 20554<br><u>More FCC Contact Information</u> | on Phone: 1-888-CALL-FCC (1-888-225-<br>5322)<br>TTY: 1-888-TELL-FCC (1-888-835-<br>5322)<br>Fax: 1-866-418-0232<br>E-mail: <u>fccinfo@fcc.gov</u> | <ul> <li><u>Privacy Policy</u></li> <li><u>Website Policies &amp; Notices</u></li> <li><u>Required Browser Plug-ins</u></li> <li><u>Freedom of Information Act</u></li> </ul> |

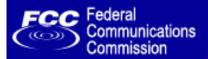

# FCC Form 477 - Local Telephone Competition and Broadband Reporting

Form 477 Home

OMB NO: xxxx-xxxx

Form 477 Submission for FRN: 16114100, Company: Test 011 Corporation Domestic Business, State: KY, Operations: ILEC

All filers must complete Items 1 through 11 below

| Data Description                                                                                                    | Value                  |
|----------------------------------------------------------------------------------------------------|------------------------|
| Data as of                                                                                                    | Dec 31, 2008           |
| 1. FRN                                                                                                    | 16114100               |
| 2. Company                                                                                                    |                        |
| 3. Type of Operations                                                                                                    | ILEC                   |
| 4. Use this drop-down list to<br>select a single name, such as<br>the holding company, to identify<br>all commonly-owned or<br>commonly-controlled filers.<br>Commonly-controlled filers with<br>no holding company should<br>decide on a single name to use<br>for this question. If not affiliated<br>with any other filer, select "same<br>as company name". Select "not<br>shown" if no appropriate name<br>appears in the list. |                        |
| If you selected "not shown"<br>above, provide the appropriate<br>name.                                                                                                    |                        |
| 5. State                                                                                                    | KY                     |
| 6. Contact person (person who prepared the submitted data)                                                                                                    |                        |
| 7. Contact person telephone number and email address                                                                                                    | Phone.<br>Email.       |
| 8. Status of submission                                                                                                    | Original - In Progress |

| 9. Indicate whether you request<br>non-disclosure of some or all of<br>the information in this<br>submission because you believe<br>that this information is privileged<br>and confidential and public<br>disclosure of such information<br>would likely cause substantial<br>harm to the competitive position<br>of the filer.                                                                                                    | No Yes           |
|----------------------------------------------------------------------------------------------------|------------------|
| 10. Official (corporate officer,<br>managing partner, or sole<br>proprietor) whose signature<br>certifies that he/she has<br>examined the information<br>contained in this Form 477 and<br>that, to the best of his/her<br>knowledge, information and<br>belief, all statements of fact<br>contained in this Form 477 are<br>true and correct. For purposes of<br>this Form 477, the entry of the<br>official's name on this line shall<br>constitute that official's electronic<br>signature to this certification.<br>Persons making willful false<br>statements in a Form 477 can be<br>punished by fine or<br>imprisonment under the<br>Communications Act, 47 U.S.C.<br>220(e). |                  |
| 11. Certifying official telephone number and email address                                                                                                    | Phone.<br>Email. |

| <ul> <li>FCC Home</li> </ul> | Search | <u>Updates</u> | <u>E-Filing</u> | Initiatives | For Consumers | Find People |
|------------------------------|--------|----------------|-----------------|-------------|---------------|-------------|
|------------------------------|--------|----------------|-----------------|-------------|---------------|-------------|

Federal Communications CommissionPhone: 1-888-CALL-FCC (1-888-225-445 12th Street SW5322)Washington, DC 20554TTY: 1-888-TELL-FCC (1-888-835-More FCC Contact Information...5322)Fax: 1-866-418-0232

E-mail: fccinfo@fcc.gov

- Privacy Policy
- Website Policies & Notices
- Required Browser Plug-ins
- Freedom of Information Act

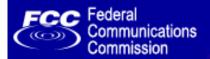

# FCC Form 477 - Local Telephone Competition and Broadband Reporting

Form 477 Home

OMB NO: xxxx-xxxx

Form 477 Submission for FRN: 16115636, Company: Test 011 Corporation Domestic Business A, State: CA, Operations: ILEC, Data as of: Dec 31, 2008

## Form 477 Submission Menu

| Data Section                                                                                      | Status                     |
|---------------------------------------------------------------------------------------------------|----------------------------|
| Part I.A: Broadband - Asymmetric xDSL                                                             | Data Entered               |
| Part I.A: Broadband - Symmetric xDSL                                                              | Data Entered               |
| Part I.A: Broadband - Other Wireline                                                              | Data Entered               |
| Part I.A: Broadband - Cable Modem                                                                 | Data Entered               |
| Part I.A: Broadband - Optical Carrier (fiber to the end user)                                     | Data Entered               |
| Part I.A: Broadband - Satellite                                                                   | Data Entered               |
| Part I.A: Broadband - Terrestrial Fixed Wireless                                                  | Data Entered               |
| Part I.A: Broadband - Terrestrial Mobile Wireless                                                 | Data Entered               |
| Part I.A: Broadband - Electric Power Line                                                         | Data Entered               |
| Part I.A: Broadband - All Other                                                                   | Data Entered               |
| Part I.B: Broadband xDSL (asymmetric or symmetric) / Cable Modem /<br>Terrestrial Mobile Wireless | Data Entered               |
| Part II.A: Local Exchange Telephone Service                                                       | Data Entered               |
| Part II.B: Interconnected VoIP Service                                                            | Data Entered               |
| Part III: Mobile Local Telephone                                                                  | No data for this category. |
| Part IV: Explanations and Comments                                                                | Data Entered               |
| Part V: Zip Code Information Local Voice Telephone Service and<br>Interconnected VoIP             | 11 Zip Codes On File.      |

Part VI: Broadband Connection Counts by Technology, Census Tract, and Information Transfer Rate

The current status for this Form 477 Submission is **Revised - In Progress**. <u>Submit this submission as complete</u>

# Form 477 Home

| • FCC Home   Search   Up                                                                                        | dates   <u>E-Filing</u>   <u>Initiatives</u>                                                                                                    | For Consumers   Find People  |
|----------------------------------------------------------------------------------------------------|----------------------------------------------------------------------------------------------------|------------------------------|
| Federal Communications Commission<br>445 12th Street SW<br>Washington, DC 20554<br>More FCC Contact Information | on Phone: 1-888-CALL-FCC (1-888-225-<br>5322)<br>TTY: 1-888-TELL-FCC (1-888-835-<br>5322)<br>Fax: 1-866-418-0232<br>E-mail: <u>fccinfo@fcc.gov</u> | - Website Policies & Notices |

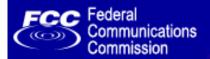

# FCC Form 477 - Local Telephone Competition and Broadband Reporting

Form 477 Home

OMB NO: xxxx-xxxx

Form 477 Submission for FRN: 16114134, Company: Test 011 Corporation Domestic Business A, State: ID, Operations: ILEC, Data As Of: Dec 31, 2008

### Form 477 Submission Menu

| Data Section                                                                                      | Status                     |
|---------------------------------------------------------------------------------------------------|----------------------------|
| Part I.A: Broadband - Asymmetric xDSL                                                             | Data Entered               |
| Part I.A: Broadband - Symmetric xDSL                                                              | Data Entered               |
| Part I.A: Broadband - Other Wireline                                                              | No data for this category. |
| Part I.A: Broadband - Cable Modem                                                                 | No data for this category. |
| Part I.A: Broadband - Optical Carrier (fiber to the end user)                                     | Data Entered               |
| Part I.A: Broadband - Satellite                                                                   | No data for this category. |
| Part I.A: Broadband - Terrestrial Fixed Wireless                                                  | Data Entered               |
| Part I.A: Broadband - Terrestrial Mobile Wireless                                                 | Data Entered               |
| Part I.A: Broadband - Electric Power Line                                                         | No data for this category. |
| Part I.A: Broadband - All Other                                                                   | Data Entered               |
| Part I.B: Broadband xDSL (asymmetric or symmetric) / Cable Modem /<br>Terrestrial Mobile Wireless | No data for this category. |
| Part II.A: Local Exchange Telephone Service                                                       | Data Entered               |
| Part II.B: Interconnected VoIP Service                                                            | Data Entered               |
| Part III: Mobile Local Telephone                                                                  | Data Entered               |
| Part IV: Explanations and Comments                                                                | Data Entered               |

Part VI: Broadband Connection Counts by Technology, Address, and Information Transfer Rate

View/Edit Address data

The current status for this Form 477 Submission is **Submitted - Rejected**. <u>Submit this submission as complete</u>

# Form 477 Home

| • FCC Home   Search   Up                                                                                            | odates   <u>E-Filing</u>   <u>Initiativ</u>                                                                                            | es   <u>For Consumers</u>               | <u>Find People</u>                                                                        |
|----------------------------------------------------------------------------------------------------|----------------------------------------------------------------------------------------------------|-----------------------------------------|-------------------------------------------------------------------------------------------|
| Federal Communications Commiss<br>445 12th Street SW<br>Washington, DC 20554<br><u>More FCC Contact Information</u> | on Phone: 1-888-CALL-FCC (1-88<br>5322)<br>TTY: 1-888-TELL-FCC (1-88<br>5322)<br>Fax: 1-866-418-0232<br>E-mail: <u>fccinfo@fcc.gov</u> | - <mark>Web</mark><br>8-835 <u>Requ</u> | acy Policy<br>site Policies & Notices<br>uired Browser Plug-ins<br>dom of Information Act |

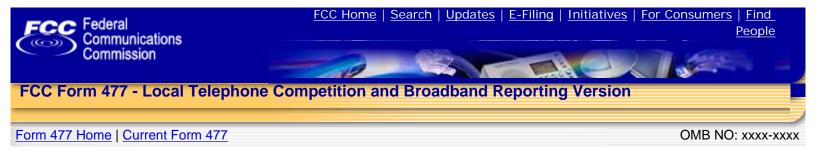

Form 477 Submission for FRN: 16114100, Company: Test 011 Corporation Domestic Business, State: AL, Operations: ILEC , Data As of: Dec 31, 2008

### Part I.A: Broadband - Asymmetric xDSL

In Part I.A, report connections (wired "lines") to end users that you (including affiliates) equipped to enable the end user to receive information from and/or send information to the Internet at information transfer rates exceeding 200 kbps in at least one direction. Report only in-service connections. The end user's Internet access service may be provided by you (including affiliates) or by an unaffiliated entity. For purposes of Part I.A, Internet Service Providers (ISPs) are not end users. Categorize the connection based on the technology employed by the part of the connection that terminates at the end user location. (Do not report anywhere in Form 477 any high-capacity connections between two locations of the same end user customer, ISP or communications carrier.)

| (1)                                                                                                    | (2)                                                                                                    | (3)                                                                                                    | (4)                                               | (5)                                                                                                    |
|----------------------------------------------------------------------------------------------------|----------------------------------------------------------------------------------------------------|----------------------------------------------------------------------------------------------------|---------------------------------------------------|----------------------------------------------------------------------------------------------------|
| <b>Total connections</b> to end users<br>that you (including affiliates)<br>equipped as broadband over<br>your own local loop facilities or                    |                                                                                                    |                                                                                                    |                                                   |                                                                                                    |
| the equivalent, or over UNE<br>loops or other facilities you<br>obtained from an unaffiliated<br>entity. Do not convert lines into<br>a voice-grade-equivalent | <b>Percentage of (1)</b> that<br>you (including affiliates)<br>equipped over your own<br>local loop facilities or the | Percentage of (1) that<br>are billed (or incorporated<br>in a service billed) to end<br>users by you, or your | Percentage of (1) that connect to residential end | Percentage of (1) that<br>connect to residential end<br>users and have<br>information transfer rates<br>exceeding 200 kbps in |
| measure.                                                                                                    | equivalent                                                                                                    | affiliates or agents                                                                                          | users                                             | both directions                                                                                                    |

Break down the total connections reported in (1) to show the number in each of the following speed tiers.

Connections reported in **EACH** data cell below must equal the sum of Asymmetric xDSL connections reported in Part VI by Census Tract, for that download/upload combination, and the sum of **ALL** data cells below must equal the total connections reported in (1).

#### Download information transfer rate to the end user (8 categories):

| Upload                                                                     | (6)                                                   | (7)                                                                  | (8)                                                                | (9)                                                              | (10)                                                              | (11)                                                               | (12)                                                                | (13)                                    |
|----------------------------------------------------------------------------|-------------------------------------------------------|----------------------------------------------------------------------|--------------------------------------------------------------------|------------------------------------------------------------------|-------------------------------------------------------------------|--------------------------------------------------------------------|---------------------------------------------------------------------|-----------------------------------------|
| information<br>transfer<br>rate from<br>the end<br>user (9<br>categories): | Greater than<br>200 kbps and<br>less than 768<br>kbps | Greater than<br>or equal to<br>768 kbps and<br>less than 1.5<br>mbps | Greater than<br>or equal to<br>1.5 mbps and<br>less than 3<br>mbps | Greater than<br>or equal to 3<br>mbps and<br>less than 6<br>mbps | Greater than<br>or equal to 6<br>mbps and<br>less than 10<br>mbps | Greater than<br>or equal to 10<br>mbps and<br>less than 25<br>mbps | Greater than<br>or equal to 25<br>mbps and<br>less than 100<br>mbps | Greater than<br>or equal to<br>100 mbps |
| Less than or<br>equal to 200<br>kbps                                       |                                                       |                                                                      |                                                                    |                                                                  |                                                                   |                                                                    |                                                                     |                                         |
| Greater than<br>200 kbps<br>and less<br>than 768<br>kbps                   |                                                       |                                                                      |                                                                    |                                                                  |                                                                   |                                                                    |                                                                     |                                         |
| Greater than<br>or equal to<br>768 kbps<br>and less<br>than 1.5<br>mbps    |                                                       |                                                                      |                                                                    |                                                                  |                                                                   |                                                                    |                                                                     |                                         |

Greater than or equal to 1.5 mbps and less than 3 mbps Greater than or equal to 3 mbps and less than 6 mbps Greater than or equal to 6 mbps and less than 10 mbps Greater than or equal to 10 mbps and less than 25 mbps Greater than or equal to 25 mbps and less than 100 mbps Greater than or equal to 100 mbps

This is the end of PART I.A for Asymmetric xDSL. If you are an ILEC you MUST ALSO complete Part I.B for xDSL (asymmetric or symmetric).

### Form 477 Home

| • FCC Home   Search   Up                                                                                        | <u>dates   E-Filing   Initiatives  </u>                                                                                           | For Consumers   Find People           |
|----------------------------------------------------------------------------------------------------|----------------------------------------------------------------------------------------------------|---------------------------------------|
| Federal Communications Commission<br>445 12th Street SW<br>Washington, DC 20554<br>More FCC Contact Information | Phone: 1-888-CALL-FCC (1-888-225-53<br>TTY: 1-888-TELL-FCC (1-888-835-53<br>Fax: 1-866-418-0232<br>E-mail: <u>fccinfo@fcc.gov</u> | · · · · · · · · · · · · · · · · · · · |

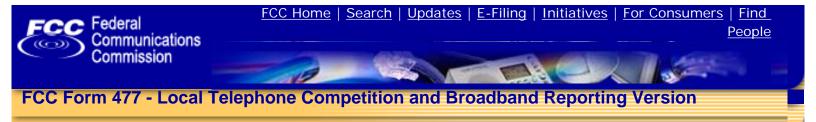

### Form 477 Home | Current Form 477

OMB NO: xxxx-xxxx

Form 477 Submission for FRN: 16114100, Company: Test 011 Corporation Domestic Business, State: AL, Operations: ILEC, Data As of: Dec 31, 2008

Part I.A: Broadband - Symmetric xDSL

In Part I.A, report connections (wired "lines") to end users that you (including affiliates) equipped to enable the end user to receive information from and send information to the Internet at information transfer rates exceeding 200 kbps in both directions. Report only in-service connections. The end user's Internet access service may be provided by you (including affiliates) or by an unaffiliated entity. For purposes of Part I.A, Internet Service Providers (ISPs) are not end users. Categorize the connection based on the technology employed by the part of the connection that terminates at the end user location. (Do not report anywhere in Form 477 any high-capacity connections between two locations of the same end user customer, ISP or communications carrier.)

| (1)                                                                                                    | (2)                                                                                                    | (3)                                                                                                    | (4)                                                           | (5)                                                                                                    |
|----------------------------------------------------------------------------------------------------|----------------------------------------------------------------------------------------------------|----------------------------------------------------------------------------------------------------|---------------------------------------------------------------|----------------------------------------------------------------------------------------------------|
| <b>Total connections</b> to end<br>users that you (including<br>affiliates) equipped as<br>broadband over your own<br>local loop facilities or the<br>equivalent, or over UNE<br>loops or other facilities you<br>obtained from an unaffiliated<br>entity. Do not convert lines<br>into a voice-grade-equivalent<br>measure. | Percentage of (1)<br>that you (including<br>affiliates) equipped<br>over your own local<br>loop facilities or the<br>equivalent | Percentage of (1)<br>that are billed (or<br>incorporated in a<br>service billed) to end<br>users by you, or your<br>affiliates or agents | Percentage of (1)<br>that connect to<br>residential end users | Percentage of (1)<br>that connect to<br>residential end users<br>and have information<br>transfer rates<br>exceeding 200 kbps in<br>both directions |

Break down the total connections reported in (1) to show the number in each of the following speed tiers.

Connections reported in **EACH** data cell below must equal the sum of Symmetric xDSL connections reported in Part VI by Census Tract, for that information transfer rate category, and the sum of **ALL** data cells below must equal the total connections reported in (1).

#### Information transfer rate to and from the end user (8 categories):

| (6)           | (7)           | (8)             | (9)           | (10)          | (11)           | (12)           | (13)         |
|---------------|---------------|-----------------|---------------|---------------|----------------|----------------|--------------|
|               | Greater than  |                 |               |               |                | Greater than   |              |
| Greater than  | or equal to   | Greater than    | Greater than  | Greater than  | Greater than   | or equal to 25 |              |
| 200 kbps and  | 768 kbps and  | or equal to 1.5 | or equal to 3 | or equal to 6 | or equal to 10 | mbps and less  | Greater than |
| less than 768 | less than 1.5 | mbps and less   | mbps and less | mbps and less | mbps and less  | than 100       | or equal to  |
| kbps          | mbps          | than 3 mbps     | than 6 mbps   | than 10 mbps  | than 25 mbps   | mbps           | 100 mbps     |

This is the end of PART I.A for Symmetric xDSL. If you are an ILEC you MUST ALSO complete Part I.B for xDSL (asymmetric or symmetric).

| FCC Home   Search   U                                                                                               | pdates   E-Filing   Initiatives                                                                                                    | For Consumers   Find People  |
|----------------------------------------------------------------------------------------------------|----------------------------------------------------------------------------------------------------|------------------------------|
| Federal Communications Commiss<br>445 12th Street SW<br>Washington, DC 20554<br><u>More FCC Contact Information</u> | tion Phone: 1-888-CALL-FCC (1-888-2<br>5322)<br>TTY: 1-888-TELL-FCC (1-888-8<br>5322)<br>Fax: 1-866-418-0232<br>E-mail: fccinfo@fcc.gov | - Website Policies & Notices |

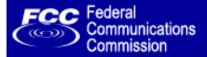

## FCC Form 477 - Local Telephone Competition and Broadband Reporting Version

### Form 477 Home | Current Form 477

OMB NO: xxxx-xxxx

Form 477 Submission for FRN: 16114100, Company: Test 011 Corporation Domestic Business, State: AL, Operations: ILEC, Data As of: Dec 31, 2008

Part I.A: Broadband - Other Wireline

In Part I.A, report connections (wired "lines") to end users that you (including affiliates) equipped to enable the end user to receive information from and send information to the Internet at information transfer rates exceeding 200 kbps in both directions. Report only in-service connections. The end user's Internet access service may be provided by you (including affiliates) or by an unaffiliated entity. For purposes of Part I.A, Internet Service Providers (ISPs) are not end users. Categorize the connection based on the technology employed by the part of the connection that terminates at the end user location. (Do not report anywhere in Form 477 any high-capacity connections between two locations of the same end user customer, ISP or communications carrier.)

**Notes specific to Other Wireline:** This category includes all copper wire-based technologies other than DSL. Ethernet over copper and T-1 are examples.

| (1)                                                                                                    | (2)                                                                                                    | (3)                                                                                                    | (4)                                                           | (5)                                                                                                    |
|----------------------------------------------------------------------------------------------------|----------------------------------------------------------------------------------------------------|----------------------------------------------------------------------------------------------------|---------------------------------------------------------------|----------------------------------------------------------------------------------------------------|
| <b>Total connections</b> to end<br>users that you (including<br>affiliates) equipped as<br>broadband over your own<br>local loop facilities or the<br>equivalent, or over UNE<br>loops or other facilities you<br>obtained from an unaffiliated<br>entity. Do not convert lines<br>into a voice-grade-equivalent<br>measure. | Percentage of (1)<br>that you (including<br>affiliates) equipped<br>over your own local<br>loop facilities or the<br>equivalent | Percentage of (1)<br>that are billed (or<br>incorporated in a<br>service billed) to end<br>users by you, or your<br>affiliates or agents | Percentage of (1)<br>that connect to<br>residential end users | Percentage of (1)<br>that connect to<br>residential end users<br>and have information<br>transfer rates<br>exceeding 200 kbps in<br>both directions |
| medsare.                                                                                                    | equivalent                                                                                                    | unnates of agents                                                                                                    |                                                               | both directions                                                                                                    |

Break down the total connections reported in (1) to show the number in each of the following speed tiers.

Connections reported in **EACH** data cell below must equal the sum of Symmetric xDSL connections reported in Part VI by Census Tract, for that information transfer rate category, and the sum of **ALL** data cells below must equal the total connections reported in (1).

#### Information transfer rate to and from the end user (8 categories):

| (6)           | (7)           | (8)             | (9)           | (10)          | (11)           | (12)           | (13)         |
|---------------|---------------|-----------------|---------------|---------------|----------------|----------------|--------------|
|               | Greater than  |                 |               |               |                | Greater than   |              |
| Greater than  | or equal to   | Greater than    | Greater than  | Greater than  | Greater than   | or equal to 25 |              |
| 200 kbps and  | 768 kbps and  | or equal to 1.5 | or equal to 3 | or equal to 6 | or equal to 10 | mbps and less  | Greater than |
| less than 768 | less than 1.5 | mbps and less   | mbps and less | mbps and less | mbps and less  | than 100       | or equal to  |
| kbps          | mbps          | than 3 mbps     | than 6 mbps   | than 10 mbps  | than 25 mbps   | mbps           | 100 mbps     |

| FCC Home   Search   U                                                                                               | pdates   E-Filing   Initiatives                                                                                                    | For Consumers   Find People  |
|----------------------------------------------------------------------------------------------------|----------------------------------------------------------------------------------------------------|------------------------------|
| Federal Communications Commiss<br>445 12th Street SW<br>Washington, DC 20554<br><u>More FCC Contact Information</u> | tion Phone: 1-888-CALL-FCC (1-888-2<br>5322)<br>TTY: 1-888-TELL-FCC (1-888-8<br>5322)<br>Fax: 1-866-418-0232<br>E-mail: fccinfo@fcc.gov | - Website Policies & Notices |

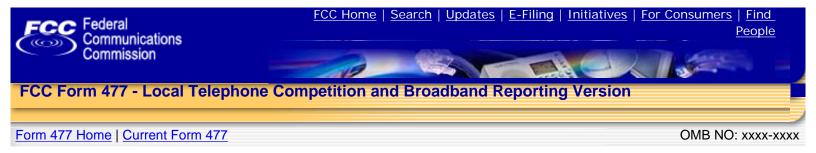

Form 477 Submission for FRN: 16114100, Company: Test 011 Corporation Domestic Business, State: AL, Operations: ILEC , Data As of: Dec 31, 2008

### Part I.A: Broadband - Cable Modem

In Part I.A, report connections (wired "lines") to end users that you (including affiliates) equipped to enable the end user to receive information from and/or send information to the Internet at information transfer rates exceeding 200 kbps in at least one direction. Report only in-service connections. The end user's Internet access service may be provided by you (including affiliates) or by an unaffiliated entity. For purposes of Part I.A, Internet Service Providers (ISPs) are not end users. Categorize the connection based on the technology employed by the part of the connection that terminates at the end user location. (Do not report anywhere in Form 477 any high-capacity connections between two locations of the same end user customer, ISP or communications carrier.)

| (1)                                                                                                    | (2)                                                                            | (3)                                                                                   | (4)                                 | (5)                                                                                                  |
|----------------------------------------------------------------------------------------------------|--------------------------------------------------------------------------------|---------------------------------------------------------------------------------------|-------------------------------------|----------------------------------------------------------------------------------------------------|
| <b>Total connections</b> to end users<br>that you (including affiliates)<br>equipped as broadband over<br>your own local loop facilities or |                                                                                |                                                                                       |                                     |                                                                                                    |
| the equivalent, or over UNE<br>loops or other facilities you<br>obtained from an unaffiliated<br>entity. Do not convert lines into          | Percentage of (1) that<br>you (including affiliates)<br>equipped over your own | <b>Percentage of (1)</b> that are billed (or incorporated in a service billed) to end | Percentage of (1) that              | Percentage of (1) that<br>connect to residential end<br>users and have<br>information transfer rates |
| a voice-grade-equivalent measure.                                                                                                    | local loop facilities or the equivalent                                        | users by you, or your affiliates or agents                                            | connect to residential end<br>users | exceeding 200 kbps in<br>both directions                                                             |

Break down the total connections reported in (1) to show the number in each of the following speed tiers.

Connections reported in **EACH** data cell below must equal the sum of Cable Modem connections reported in Part VI by Census Tract, for that download/upload combination, and the sum of **ALL** data cells below must equal the total connections reported in (1).

#### Download information transfer rate to the end user (8 categories):

| Upload                                                                     | (6)                                                   | (7)                                                                  | (8)                                                                | (9)                                                              | (10)                                                              | (11)                                                               | (12)                                                                | (13)                                    |
|----------------------------------------------------------------------------|-------------------------------------------------------|----------------------------------------------------------------------|--------------------------------------------------------------------|------------------------------------------------------------------|-------------------------------------------------------------------|--------------------------------------------------------------------|---------------------------------------------------------------------|-----------------------------------------|
| information<br>transfer<br>rate from<br>the end<br>user (9<br>categories): | Greater than<br>200 kbps and<br>less than 768<br>kbps | Greater than<br>or equal to<br>768 kbps and<br>less than 1.5<br>mbps | Greater than<br>or equal to<br>1.5 mbps and<br>less than 3<br>mbps | Greater than<br>or equal to 3<br>mbps and<br>less than 6<br>mbps | Greater than<br>or equal to 6<br>mbps and<br>less than 10<br>mbps | Greater than<br>or equal to 10<br>mbps and<br>less than 25<br>mbps | Greater than<br>or equal to 25<br>mbps and<br>less than 100<br>mbps | Greater than<br>or equal to<br>100 mbps |
| Less than or<br>equal to 200<br>kbps                                       |                                                       |                                                                      |                                                                    |                                                                  |                                                                   |                                                                    |                                                                     |                                         |
| Greater than<br>200 kbps<br>and less<br>than 768<br>kbps                   |                                                       |                                                                      |                                                                    |                                                                  |                                                                   |                                                                    |                                                                     |                                         |
| Greater than<br>or equal to<br>768 kbps<br>and less<br>than 1.5<br>mbps    |                                                       |                                                                      |                                                                    |                                                                  |                                                                   |                                                                    |                                                                     |                                         |

| Greater than<br>or equal to<br>1.5 mbps<br>and less<br>than 3 mbps     |
|------------------------------------------------------------------------|
| Greater than<br>or equal to<br>3 mbps and<br>less than 6<br>mbps       |
| Greater than<br>or equal to<br>6 mbps and<br>less than 10<br>mbps      |
| Greater than<br>or equal to<br>10 mbps<br>and less<br>than 25<br>mbps  |
| Greater than<br>or equal to<br>25 mbps<br>and less<br>than 100<br>mbps |
| Greater than<br>or equal to<br>100 mbps                                |

This is the end of PART I.A for Cable Modem. If you are a cable system you MUST ALSO complete Part I.B for Cable Modem.

## Form 477 Home

| • FCC Home   Search   U                                                                                         | pdates   <u>E-Filing</u>                                                                            | Initiatives        | For Consumers   Find People                                                                                                    |
|----------------------------------------------------------------------------------------------------|----------------------------------------------------------------------------------------------------|--------------------|----------------------------------------------------------------------------------------------------|
| Federal Communications Commission<br>445 12th Street SW<br>Washington, DC 20554<br>More FCC Contact Information | Phone: 1-888-CALL-FC<br>TTY: 1-888-TELL-FC<br>Fax: 1-866-418-0232<br>E-mail: <u>fccinfo@fcc.gov</u> | C (1-888-835-5322) | <ul> <li>Privacy Policy</li> <li>Website Policies &amp; Notices</li> <li>Required Browser Plug-ins</li> <li>Freedom of Information Act</li> </ul> |

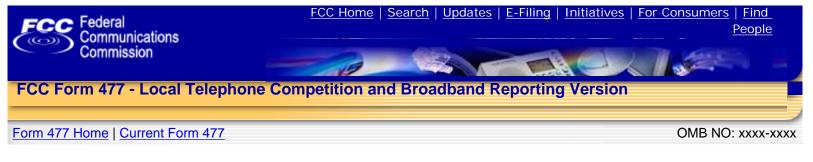

Form 477 Submission for FRN: 16114100, Company: Test 011 Corporation Domestic Business, State: AL, Operations: ILEC, Data As of: Dec 31, 2008

### Part I.A: Broadband - Optical Carrier (fiber to the end user)

In Part I.A, report connections (wired "lines") to end users that you (including affiliates) equipped to enable the end user to receive information from and/or send information to the Internet at information transfer rates exceeding 200 kbps in at least one direction. Report only in-service connections. The end user's Internet access service may be provided by you (including affiliates) or by an unaffiliated entity. For purposes of Part I.A, Internet Service Providers (ISPs) are not end users. Categorize the connection based on the technology employed by the part of the connection that terminates at the end user location. (Do not report anywhere in Form 477 any high-capacity connections between two locations of the same end user customer, ISP or communications carrier.)

| (1) (2)                                                                                                    | (3)                                                                                                    | (4) | (5)                                                                                                    |
|----------------------------------------------------------------------------------------------------|----------------------------------------------------------------------------------------------------|-----|----------------------------------------------------------------------------------------------------|
| Total connections to end users<br>that you (including affiliates)<br>equipped as broadband over<br>your own local loop facilities or<br>the equivalent, or over UNE<br>loops or other facilities you<br>obtained from an unaffiliated<br>entity. Do not convert lines into<br>a voice-grade-equivalent<br>measure. | affiliates) are billed (or incorporated<br>your own in a service billed) to end<br>users by you, or your |     | Percentage of (1) that<br>connect to residential end<br>users and have<br>information transfer rates<br>exceeding 200 kbps in<br>both directions |

Break down the total connections reported in (1) to show the number in each of the following speed tiers.

Connections reported in **EACH** data cell below must equal the sum of Optical Carrier (fiber to the end user) connections reported in Part VI by Census Tract, for that download/upload combination, and the sum of **ALL** data cells below must equal the total connections reported in (1).

#### Download information transfer rate to the end user (8 categories):

| Upload                                                                     | (6)                                                   | (7)                                                                  | (8)                                                                | (9)                                                              | (10)                                                              | (11)                                                               | (12)                                                                | (13)                                    |
|----------------------------------------------------------------------------|-------------------------------------------------------|----------------------------------------------------------------------|--------------------------------------------------------------------|------------------------------------------------------------------|-------------------------------------------------------------------|--------------------------------------------------------------------|---------------------------------------------------------------------|-----------------------------------------|
| information<br>transfer<br>rate from<br>the end<br>user (9<br>categories): | Greater than<br>200 kbps and<br>less than 768<br>kbps | Greater than<br>or equal to<br>768 kbps and<br>less than 1.5<br>mbps | Greater than<br>or equal to<br>1.5 mbps and<br>less than 3<br>mbps | Greater than<br>or equal to 3<br>mbps and<br>less than 6<br>mbps | Greater than<br>or equal to 6<br>mbps and<br>less than 10<br>mbps | Greater than<br>or equal to 10<br>mbps and<br>less than 25<br>mbps | Greater than<br>or equal to 25<br>mbps and<br>less than 100<br>mbps | Greater than<br>or equal to<br>100 mbps |
| Less than or<br>equal to 200<br>kbps                                       |                                                       |                                                                      |                                                                    |                                                                  |                                                                   |                                                                    |                                                                     |                                         |
| Greater than<br>200 kbps<br>and less<br>than 768<br>kbps                   |                                                       |                                                                      |                                                                    |                                                                  |                                                                   |                                                                    |                                                                     |                                         |
| Greater than<br>or equal to<br>768 kbps<br>and less<br>than 1.5<br>mbps    |                                                       |                                                                      |                                                                    |                                                                  |                                                                   |                                                                    |                                                                     |                                         |

| Greater than<br>or equal to<br>1.5 mbps<br>and less<br>than 3 mbps     |
|------------------------------------------------------------------------|
| Greater than<br>or equal to<br>3 mbps and<br>less than 6<br>mbps       |
| Greater than<br>or equal to<br>6 mbps and<br>less than 10<br>mbps      |
| Greater than<br>or equal to<br>10 mbps<br>and less<br>than 25<br>mbps  |
| Greater than<br>or equal to<br>25 mbps<br>and less<br>than 100<br>mbps |
| Greater than<br>or equal to<br>100 mbps                                |

| • <u>FCC Home</u>   <u>S</u>                                                                    | earch | <u>Updates</u> | <u>E-Filing</u> |               | Initiatives |   | For Consumers                      |        | Find People                                                           |
|-------------------------------------------------------------------------------------------------|-------|----------------|-----------------|---------------|-------------|---|------------------------------------|--------|-----------------------------------------------------------------------|
| Federal Communications<br>445 12th Street SW<br>Washington, DC 20554<br>More FCC Contact Inform |       | TTY<br>Fax     |                 | L-FC<br>-0232 | -           | , | - <mark>Wel</mark><br>- <u>Rec</u> | quired | olicy<br>Policies & Notices<br>Browser Plug-ins<br>of Information Act |

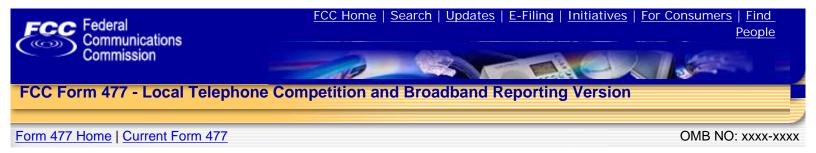

Form 477 Submission for FRN: 16114100, Company: Test 011 Corporation Domestic Business, State: AL, Operations: ILEC , Data As of: Dec 31, 2008

#### Part I.A: Broadband - Satellite

In Part I.A, report connections ( wireless "channels") to end users that you (including affiliates) equipped to enable the end user to receive information from and/or send information to the Internet at information transfer rates exceeding 200 kbps in at least one direction. Report only in-service connections. The end user's Internet access service may be provided by you (including affiliates) or by an unaffiliated entity. For purposes of Part I.A, Internet Service Providers (ISPs) are not end users. Categorize the connection based on the technology employed by the part of the connection that terminates at the end user location. (Do not report anywhere in Form 477 any high-capacity connections between two locations of the same end user customer, ISP or communications carrier.)

Note specific to Satellite: For purposes of question (2), transponder capacity that you own or that you lease and use as part of your own system is "your own local loop facilities or the equivalent."

| (1)                                                                                                    | (2)                                                                                                    | (3)                                                                                                    | (4)                                                     | (5)                                                                                                    |
|----------------------------------------------------------------------------------------------------|----------------------------------------------------------------------------------------------------|----------------------------------------------------------------------------------------------------|---------------------------------------------------------|----------------------------------------------------------------------------------------------------|
| Total connections to end users<br>that you (including affiliates)<br>equipped as broadband over<br>your own local loop facilities or<br>the equivalent, or over UNE |                                                                                                    |                                                                                                    |                                                         | Percentage of (1) that                                                                                                 |
| loops or other facilities you<br>obtained from an unaffiliated<br>entity. Do not convert lines into<br>a voice-grade-equivalent<br>measure.                         | Percentage of (1) that<br>you (including affiliates)<br>equipped over your own<br>local loop facilities or the<br>equivalent | Percentage of (1) that<br>are billed (or incorporated<br>in a service billed) to end<br>users by you, or your<br>affiliates or agents | Percentage of (1) that connect to residential end users | connect to residential end<br>users and have<br>information transfer rates<br>exceeding 200 kbps in<br>both directions |

Break down the total connections reported in (1) to show the number in each of the following speed tiers.

Connections reported in **EACH** data cell below must equal the sum of Satellite connections reported in Part VI by Census Tract, for that download/upload combination, and the sum of **ALL** data cells below must equal the total connections reported in (1).

#### Download information transfer rate to the end user (8 categories):

| Upload                                                                     | (6)                                                   | (7)                                                                  | (8)                                                                | (9)                                                              | (10)                                                              | (11)                                                               | (12)                                                                | (13)                                    |
|----------------------------------------------------------------------------|-------------------------------------------------------|----------------------------------------------------------------------|--------------------------------------------------------------------|------------------------------------------------------------------|-------------------------------------------------------------------|--------------------------------------------------------------------|---------------------------------------------------------------------|-----------------------------------------|
| information<br>transfer<br>rate from<br>the end<br>user (9<br>categories): | Greater than<br>200 kbps and<br>less than 768<br>kbps | Greater than<br>or equal to<br>768 kbps and<br>less than 1.5<br>mbps | Greater than<br>or equal to<br>1.5 mbps and<br>less than 3<br>mbps | Greater than<br>or equal to 3<br>mbps and<br>less than 6<br>mbps | Greater than<br>or equal to 6<br>mbps and<br>less than 10<br>mbps | Greater than<br>or equal to 10<br>mbps and<br>less than 25<br>mbps | Greater than<br>or equal to 25<br>mbps and<br>less than 100<br>mbps | Greater than<br>or equal to<br>100 mbps |
| Less than or<br>equal to 200<br>kbps                                       |                                                       |                                                                      |                                                                    |                                                                  |                                                                   |                                                                    |                                                                     |                                         |
| Greater than<br>200 kbps<br>and less<br>than 768<br>kbps                   |                                                       |                                                                      |                                                                    |                                                                  |                                                                   |                                                                    |                                                                     |                                         |

| Greater than<br>or equal to<br>768 kbps<br>and less<br>than 1.5<br>mbps |
|-------------------------------------------------------------------------|
| Greater than<br>or equal to<br>1.5 mbps<br>and less<br>than 3 mbps      |
| Greater than<br>or equal to<br>3 mbps and<br>less than 6<br>mbps        |
| Greater than<br>or equal to<br>6 mbps and<br>less than 10<br>mbps       |
| Greater than<br>or equal to<br>10 mbps<br>and less<br>than 25<br>mbps   |
| Greater than<br>or equal to<br>25 mbps<br>and less<br>than 100<br>mbps  |
| Greater than<br>or equal to<br>100 mbps                                 |

| • FCC Home   Search   Up                                                                                        | odates   <u>E-Filing</u>   <u>Initiatives</u>                                                                                       | For Consumers   Find People |
|----------------------------------------------------------------------------------------------------|----------------------------------------------------------------------------------------------------|-----------------------------|
| Federal Communications Commission<br>445 12th Street SW<br>Washington, DC 20554<br>More FCC Contact Information | Phone: 1-888-CALL-FCC (1-888-225-53)<br>TTY: 1-888-TELL-FCC (1-888-835-532<br>Fax: 1-866-418-0232<br>E-mail: <u>fccinfo@fcc.gov</u> |                             |

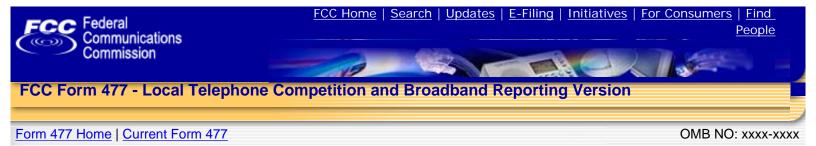

Form 477 Submission for FRN: 16114100, Company: Test 011 Corporation Domestic Business, State: AL, Operations: ILEC , Data As of: Dec 31, 2008

#### Part I.A: Broadband - Terrestrial Fixed Wireless

In Part I.A, report connections (wireless "channels") to end users that you (including affiliates) equipped to enable the end user to receive information from and/or send information to the Internet at information transfer rates exceeding 200 kbps in at least one direction. Report only in-service connections. The end user's Internet access service may be provided by you (including affiliates) or by an unaffiliated entity. For purposes of Part I.A, Internet Service Providers (ISPs) are not end users. Categorize the connection based on the technology employed by the part of the connection that terminates at the end user location. (Do not report anywhere in Form 477 any high-capacity connections between two locations of the same end user customer, ISP or communications carrier.)

**Notes specific to Terrestrial Fixed Wireless:** (1) Those entities that use unlicensed devices to provide broadband Internet access connections to dispersed, fixed end user premises locations must report those subscribers in this category. By contrast, entities that use unlicensed devices to provide a commercial broadband Internet access service that can be received at any location within a service footprint must report those subscribers in the Terrestrial Mobile Wireless category. (2) For purposes of question (2), connections provided by unlicensed devices are "equipped over your own local loop facilities or the equivalent." (3) Do not report "Wi-Fi" and other wireless Ethernet, or wireless local area network, applications that only enable local distribution and sharing of a premises broadband facility.

| (1)                                                                                                    | (2)                                                                                                | (3)                                                                                                    | (4)                                                     | (5)                                                                                      |
|----------------------------------------------------------------------------------------------------|----------------------------------------------------------------------------------------------------|----------------------------------------------------------------------------------------------------|---------------------------------------------------------|------------------------------------------------------------------------------------------|
| <b>Total connections</b> to end users<br>that you (including affiliates)<br>equipped as broadband over<br>your own local loop facilities or<br>the equivalent, or over UNE<br>loops or other facilities you | Percentage of (1) that                                                                             | Percentage of (1) that                                                                                      |                                                         | Percentage of (1) that connect to residential end                                        |
| obtained from an unaffiliated<br>entity. Do not convert lines into<br>a voice-grade-equivalent<br>measure.                                                                                                  | you (including affiliates)<br>equipped over your own<br>local loop facilities or the<br>equivalent | are billed (or incorporated<br>in a service billed) to end<br>users by you, or your<br>affiliates or agents | Percentage of (1) that connect to residential end users | users and have<br>information transfer rates<br>exceeding 200 kbps in<br>both directions |

Break down the total connections reported in (1) to show the number in each of the following speed tiers.

Connections reported in **EACH** data cell below must equal the sum of Terrestrial Fixed Wireless connections reported in Part VI by Census Tract, for that download/upload combination, and the sum of **ALL** data cells below must equal the total connections reported in (1).

#### Download information transfer rate to the end user (8 categories):

| Upload                                                                     | (6)                                                   | (7)                                                                  | (8)                                                                | (9)                                                              | (10)                                                              | (11)                                                               | (12)                                                                | (13)                                    |
|----------------------------------------------------------------------------|-------------------------------------------------------|----------------------------------------------------------------------|--------------------------------------------------------------------|------------------------------------------------------------------|-------------------------------------------------------------------|--------------------------------------------------------------------|---------------------------------------------------------------------|-----------------------------------------|
| information<br>transfer<br>rate from<br>the end<br>user (9<br>categories): | Greater than<br>200 kbps and<br>less than 768<br>kbps | Greater than<br>or equal to<br>768 kbps and<br>less than 1.5<br>mbps | Greater than<br>or equal to<br>1.5 mbps and<br>less than 3<br>mbps | Greater than<br>or equal to 3<br>mbps and<br>less than 6<br>mbps | Greater than<br>or equal to 6<br>mbps and<br>less than 10<br>mbps | Greater than<br>or equal to 10<br>mbps and<br>less than 25<br>mbps | Greater than<br>or equal to 25<br>mbps and<br>less than 100<br>mbps | Greater than<br>or equal to<br>100 mbps |

Less than or equal to 200 kbps Greater than 200 kbps and less than 768 kbps Greater than or equal to 768 kbps and less than 1.5 mbps Greater than or equal to 1.5 mbps and less than 3 mbps Greater than or equal to 3 mbps and less than 6 mbps Greater than or equal to 6 mbps and less than 10 mbps Greater than or equal to 10 mbps and less than 25 mbps Greater than or equal to 25 mbps and less than 100 mbps Greater than or equal to 100 mbps

### Form 477 Home

| • FCC Home   Search   Upc                                                                                       | dates   <u>E-Filing</u>   <u>Initiatives</u>                                                                                           | For Consumers   Find People |
|----------------------------------------------------------------------------------------------------|----------------------------------------------------------------------------------------------------|-----------------------------|
| Federal Communications Commission<br>445 12th Street SW<br>Washington, DC 20554<br>More FCC Contact Information | Phone: 1-888-CALL-FCC (1-888-225-5322<br>TTY: 1-888-TELL-FCC (1-888-835-5322)<br>Fax: 1-866-418-0232<br>E-mail: <u>fccinfo@fcc.gov</u> |                             |

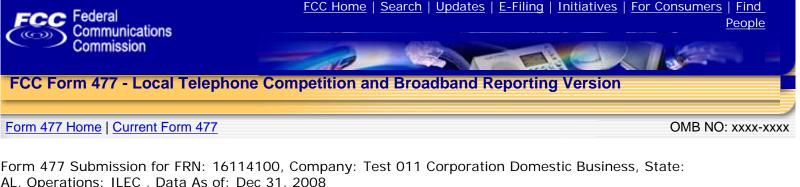

# AL, Operations. Theo, Data AS OF. Dec 31, 2000

### Part I.A: Broadband - Terrestrial Mobile Wireless

In Part I.A, report the number of subscribers whose device and subscription permit them to access the lawful Internet content of their choice at information transfer rates exceeding 200 kbps in at least one direction. For purposes of Part I.A, providers must exclude subscribers whose choice of content is restricted to only customized-for-mobile content, and exclude subscribers whose subscription does not include, either in a bundle or as a feature added to a voice subscription, a data plan providing the ability to transfer, on a monthly basis, either a specified or an unlimited amount of data to and from Internet sites of the subscriber's choice.

Notes specific to Terrestrial Mobile Wireless: (1) Entities that use unlicensed devices to provide commercial broadband Internet access service that can be received at any location within a service footprint must report their subscribers in this category. By contrast, entities that use unlicensed devices to provide broadband Internet access connections to dispersed, fixed end user premises locations must report those subscribers in the Terrestrial Fixed Wireless category. (2) Do not report "Wi-Fi" and other wireless Ethernet, or wireless local area network, applications that only enable local distribution and sharing of a premises broadband facility.

| (1)                                                                                                    | (2)                                                                                                    | (3)                                                                                                    | (4)                                                                                                    | (5)                                                                                                    |
|----------------------------------------------------------------------------------------------------|----------------------------------------------------------------------------------------------------|----------------------------------------------------------------------------------------------------|----------------------------------------------------------------------------------------------------|----------------------------------------------------------------------------------------------------|
| Subscribers whose billing<br>address is in this state and<br>whose device and subscription<br>permit the subscriber to access<br>the lawful Internet content of<br>the subscriber's choice at<br>information transfer rates<br>exceeding 200 kbps in at least<br>one direction | Percentage of (1) that<br>you (including affiliates)<br>equipped over your own<br>local loop facilities or the<br>equivalent | Percentage of (1) that<br>are retail subscriptions<br>billed (or incorporated in a<br>service billed) to end users<br>by you, or your affiliates<br>or agents | Percentage of (1) that<br>are not billed to a<br>corporate, non-corporate<br>business, government or<br>institutional customer<br>account | Percentage of (1) that<br>are not billed to a<br>corporate, non-corporate<br>business, government or<br>institutional customer<br>account and that have<br>information transfer rates<br>exceeding 200 kbps in<br>both directions |

Break down the total subscribers reported in (1) to show the number in each of the following speed tiers and, for each speed tier, report the percentage of subscribers that are "residential" in the specific sense that their subscriptions **are not** billed to a corporate, noncorporate business, government or institutional customer account.

|                                                                            |                                                       | Dov                                                                  | vnload informa                                                     | tion transfer ra                                                 | ate to the end u                                                  | user (8 categor                                                    | ies):                                                               |                                         |
|----------------------------------------------------------------------------|-------------------------------------------------------|----------------------------------------------------------------------|--------------------------------------------------------------------|------------------------------------------------------------------|-------------------------------------------------------------------|--------------------------------------------------------------------|---------------------------------------------------------------------|-----------------------------------------|
| Upload                                                                     | (6)                                                   | (7)                                                                  | (8)                                                                | (9)                                                              | (10)                                                              | (11)                                                               | (12)                                                                | (13)                                    |
| information<br>transfer<br>rate from<br>the end<br>user (9<br>categories): | Greater than<br>200 kbps and<br>less than 768<br>kbps | Greater than<br>or equal to<br>768 kbps and<br>less than 1.5<br>mbps | Greater than<br>or equal to<br>1.5 mbps and<br>less than 3<br>mbps | Greater than<br>or equal to 3<br>mbps and<br>less than 6<br>mbps | Greater than<br>or equal to 6<br>mbps and<br>less than 10<br>mbps | Greater than<br>or equal to 10<br>mbps and<br>less than 25<br>mbps | Greater than<br>or equal to 25<br>mbps and<br>less than 100<br>mbps | Greater than<br>or equal to<br>100 mbps |
| Less than<br>or equal to<br>200 kbps                                       |                                                       |                                                                      |                                                                    |                                                                  |                                                                   |                                                                    |                                                                     |                                         |
| Percentage<br>Residential                                                  | %                                                     | %                                                                    | %                                                                  | %                                                                | %                                                                 | %                                                                  | %                                                                   | %                                       |

| Greater<br>than 200<br>kbps and<br>less than<br>768 kbps<br>Percentage<br>Residential                   | % | % | % | % | % | % | % | % |
|----------------------------------------------------------------------------------------------------|---|---|---|---|---|---|---|---|
| Greater<br>than or<br>equal to<br>768 kbps<br>and less<br>than 1.5<br>mbps<br>Percentage<br>Residential | % | % | % | % | % | % | % | % |
| Greater<br>than or<br>equal to<br>1.5 mbps<br>and less<br>than 3<br>mbps<br>Percentage<br>Residential   | % | % | % | % | % | % | % | % |
| Greater<br>than or<br>equal to 3<br>mbps and<br>less than 6<br>mbps<br>Percentage<br>Residential        | % | % | % | % | % | % | % | % |
| Greater<br>than or<br>equal to 6<br>mbps and<br>less than<br>10 mbps<br>Percentage<br>Residential       | % | % | % | % | % | % | % | % |
| Greater<br>than or<br>equal to 10<br>mbps and<br>less than<br>25 mbps<br>Percentage<br>Residential      | % | % | % | % | % | % | % | % |
| Greater<br>than or<br>equal to 25<br>mbps and<br>less than<br>100 mbps<br>Percentage<br>Residential     | % | % | % | % | % | % | % | % |
| Greater<br>than or<br>equal to<br>100 mbps<br>Percentage<br>Residential                                 | % | % | % | % | % | % | % | % |

This is the end of PART I.A for Terrestrial Mobile Wireless. You MUST ALSO complete Part I.B for Terrestrial Mobile Wireless.

|                                                                                                    | dates   <u>E-Filing</u>   <u>Initiatives</u>                                                                                            | For Consumers   Find People |
|----------------------------------------------------------------------------------------------------|----------------------------------------------------------------------------------------------------|-----------------------------|
| Federal Communications Commission<br>445 12th Street SW<br>Washington, DC 20554<br>More FCC Contact Information | Phone: 1-888-CALL-FCC (1-888-225-5322)<br>TTY: 1-888-TELL-FCC (1-888-835-5322)<br>Fax: 1-866-418-0232<br>E-mail: <u>fccinfo@fcc.gov</u> |                             |

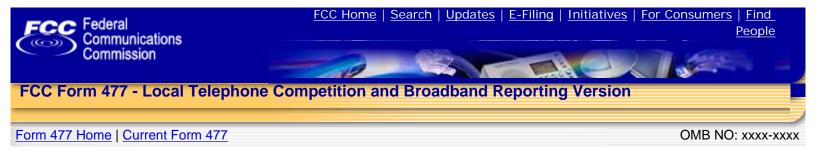

Form 477 Submission for FRN: 16114100, Company: Test 011 Corporation Domestic Business, State: AL, Operations: ILEC , Data As of: Dec 31, 2008

### Part I.A: Broadband - Electric Power Line

In Part I.A, report connections (wired "lines") to end users that you (including affiliates) equipped to enable the end user to receive information from and/or send information to the Internet at information transfer rates exceeding 200 kbps in at least one direction. Report only in-service connections. The end user's Internet access service may be provided by you (including affiliates) or by an unaffiliated entity. For purposes of Part I.A, Internet Service Providers (ISPs) are not end users. Categorize the connection based on the technology employed by the part of the connection that terminates at the end user location. (Do not report anywhere in Form 477 any high-capacity connections between two locations of the same end user customer, ISP or communications carrier.)

| (1)                                                                                                    | (2)                                                                                                    | (3)                                                                                                    | (4)                                               | (5)                                                                                                    |
|----------------------------------------------------------------------------------------------------|----------------------------------------------------------------------------------------------------|----------------------------------------------------------------------------------------------------|---------------------------------------------------|----------------------------------------------------------------------------------------------------|
| <b>Total connections</b> to end users<br>that you (including affiliates)<br>equipped as broadband over<br>your own local loop facilities or                    |                                                                                                    |                                                                                                    |                                                   |                                                                                                    |
| the equivalent, or over UNE<br>loops or other facilities you<br>obtained from an unaffiliated<br>entity. Do not convert lines into<br>a voice-grade-equivalent | <b>Percentage of (1)</b> that<br>you (including affiliates)<br>equipped over your own<br>local loop facilities or the | Percentage of (1) that<br>are billed (or incorporated<br>in a service billed) to end<br>users by you, or your | Percentage of (1) that connect to residential end | Percentage of (1) that<br>connect to residential end<br>users and have<br>information transfer rates<br>exceeding 200 kbps in |
| measure.                                                                                                    | equivalent                                                                                                    | affiliates or agents                                                                                          | users                                             | both directions                                                                                                    |

Break down the total connections reported in (1) to show the number in each of the following speed tiers.

Connections reported in **EACH** data cell below must equal the sum of Electric Power Line connections reported in Part VI by Census Tract, for that download/upload combination, and the sum of **ALL** data cells below must equal the total connections reported in (1).

#### Download information transfer rate to the end user (8 categories):

| Upload                                                                     | (6)                                                   | (7)                                                                  | (8)                                                                | (9)                                                              | (10)                                                              | (11)                                                               | (12)                                                                | (13)                                    |
|----------------------------------------------------------------------------|-------------------------------------------------------|----------------------------------------------------------------------|--------------------------------------------------------------------|------------------------------------------------------------------|-------------------------------------------------------------------|--------------------------------------------------------------------|---------------------------------------------------------------------|-----------------------------------------|
| information<br>transfer<br>rate from<br>the end<br>user (9<br>categories): | Greater than<br>200 kbps and<br>less than 768<br>kbps | Greater than<br>or equal to<br>768 kbps and<br>less than 1.5<br>mbps | Greater than<br>or equal to<br>1.5 mbps and<br>less than 3<br>mbps | Greater than<br>or equal to 3<br>mbps and<br>less than 6<br>mbps | Greater than<br>or equal to 6<br>mbps and<br>less than 10<br>mbps | Greater than<br>or equal to 10<br>mbps and<br>less than 25<br>mbps | Greater than<br>or equal to 25<br>mbps and<br>less than 100<br>mbps | Greater than<br>or equal to<br>100 mbps |
| Less than or<br>equal to 200<br>kbps                                       |                                                       |                                                                      |                                                                    |                                                                  |                                                                   |                                                                    |                                                                     |                                         |
| Greater than<br>200 kbps<br>and less<br>than 768<br>kbps                   |                                                       |                                                                      |                                                                    |                                                                  |                                                                   |                                                                    |                                                                     |                                         |
| Greater than<br>or equal to<br>768 kbps<br>and less<br>than 1.5<br>mbps    |                                                       |                                                                      |                                                                    |                                                                  |                                                                   |                                                                    |                                                                     |                                         |

| Greater than<br>or equal to<br>1.5 mbps<br>and less<br>than 3 mbps     |
|------------------------------------------------------------------------|
| Greater than<br>or equal to<br>3 mbps and<br>less than 6<br>mbps       |
| Greater than<br>or equal to<br>6 mbps and<br>less than 10<br>mbps      |
| Greater than<br>or equal to<br>10 mbps<br>and less<br>than 25<br>mbps  |
| Greater than<br>or equal to<br>25 mbps<br>and less<br>than 100<br>mbps |
| Greater than<br>or equal to<br>100 mbps                                |

| • <u>FCC Home</u>   <u>S</u>                                                                    | earch | <u>Updates</u> | <u>E-Filing</u> |               | Initiatives |   | For Consumers                      |        | Find People                                                           |
|-------------------------------------------------------------------------------------------------|-------|----------------|-----------------|---------------|-------------|---|------------------------------------|--------|-----------------------------------------------------------------------|
| Federal Communications<br>445 12th Street SW<br>Washington, DC 20554<br>More FCC Contact Inform |       | TTY<br>Fax     |                 | L-FC<br>-0232 | -           | , | - <mark>Wel</mark><br>- <u>Rec</u> | quired | olicy<br>Policies & Notices<br>Browser Plug-ins<br>of Information Act |

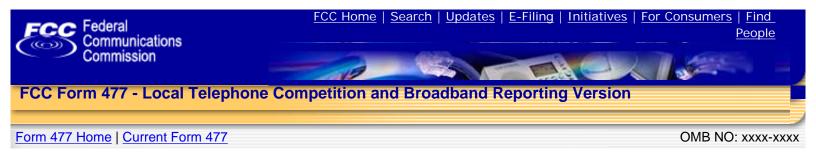

Form 477 Submission for FRN: 16114100, Company: Test 011 Corporation Domestic Business, State: AL, Operations: ILEC , Data As of: Dec 31, 2008

#### Part I.A: Broadband - All Other

In Part I.A, report connections (wired "lines" or wireless "channels") to end users that you (including affiliates) equipped to enable the end user to receive information from and/or send information to the Internet at information transfer rates exceeding 200 kbps in at least one direction. Report only in-service connections. The end user's Internet access service may be provided by you (including affiliates) or by an unaffiliated entity. For purposes of Part I.A, Internet Service Providers (ISPs) are not end users. Categorize the connection based on the technology employed by the part of the connection that terminates at the end user location. (Do not report anywhere in Form 477 any high-capacity connections between two locations of the same end user customer, ISP or communications carrier.)

**Notes specific to All Other:** Ethernet over fiber should be reported in the Optical Carrier category, and Ethernet over copper should be reported in the Other Wireline category.

| (1)                                                                                                    | (2)                                                                             | (3)                                                                                  | (4)                                 | (5)                                                                                                  |
|----------------------------------------------------------------------------------------------------|---------------------------------------------------------------------------------|--------------------------------------------------------------------------------------|-------------------------------------|----------------------------------------------------------------------------------------------------|
| Total connections to end users<br>that you (including affiliates)<br>equipped as broadband over<br>your own local loop facilities or<br>the equivalent, or over UNE<br>loops or other facilities you<br>obtained from an unaffiliated<br>entity. Do not convert lines into | <b>Percentage of (1)</b> that you (including affiliates) equipped over your own | Percentage of (1) that<br>are billed (or incorporated<br>in a service billed) to end | Percentage of (1) that              | Percentage of (1) that<br>connect to residential end<br>users and have<br>information transfer rates |
| a voice-grade-equivalent measure.                                                                                                    | local loop facilities or the equivalent                                         | users by you, or your<br>affiliates or agents                                        | connect to residential end<br>users | exceeding 200 kbps in<br>both directions                                                             |

Break down the total connections reported in (1) to show the number in each of the following speed tiers.

Connections reported in **EACH** data cell below must equal the sum of All Other connections reported in Part VI by Census Tract, for that download/upload combination, and the sum of **ALL** data cells below must equal the total connections reported in (1).

#### Download information transfer rate to the end user (8 categories):

| Upload                                                                     | (6)                                                   | (7)                                                                  | (8)                                                                | (9)                                                              | (10)                                                              | (11)                                                               | (12)                                                                | (13)                                    |
|----------------------------------------------------------------------------|-------------------------------------------------------|----------------------------------------------------------------------|--------------------------------------------------------------------|------------------------------------------------------------------|-------------------------------------------------------------------|--------------------------------------------------------------------|---------------------------------------------------------------------|-----------------------------------------|
| information<br>transfer<br>rate from<br>the end<br>user (9<br>categories): | Greater than<br>200 kbps and<br>less than 768<br>kbps | Greater than<br>or equal to<br>768 kbps and<br>less than 1.5<br>mbps | Greater than<br>or equal to<br>1.5 mbps and<br>less than 3<br>mbps | Greater than<br>or equal to 3<br>mbps and<br>less than 6<br>mbps | Greater than<br>or equal to 6<br>mbps and<br>less than 10<br>mbps | Greater than<br>or equal to 10<br>mbps and<br>less than 25<br>mbps | Greater than<br>or equal to 25<br>mbps and<br>less than 100<br>mbps | Greater than<br>or equal to<br>100 mbps |
| Less than or<br>equal to 200<br>kbps                                       |                                                       |                                                                      |                                                                    |                                                                  |                                                                   |                                                                    |                                                                     |                                         |
| Greater than<br>200 kbps<br>and less<br>than 768<br>kbps                   |                                                       |                                                                      |                                                                    |                                                                  |                                                                   |                                                                    |                                                                     |                                         |

| Greater than<br>or equal to<br>768 kbps<br>and less<br>than 1.5<br>mbps |
|-------------------------------------------------------------------------|
| Greater than<br>or equal to<br>1.5 mbps<br>and less<br>than 3 mbps      |
| Greater than<br>or equal to<br>3 mbps and<br>less than 6<br>mbps        |
| Greater than<br>or equal to<br>6 mbps and<br>less than 10<br>mbps       |
| Greater than<br>or equal to<br>10 mbps<br>and less<br>than 25<br>mbps   |
| Greater than<br>or equal to<br>25 mbps<br>and less<br>than 100<br>mbps  |
| Greater than<br>or equal to<br>100 mbps                                 |

| • FCC Home   Search   Up                                                                                        | odates   <u>E-Filing</u>   <u>Initiatives</u>                                                                                       | For Consumers   Find People |
|----------------------------------------------------------------------------------------------------|----------------------------------------------------------------------------------------------------|-----------------------------|
| Federal Communications Commission<br>445 12th Street SW<br>Washington, DC 20554<br>More FCC Contact Information | Phone: 1-888-CALL-FCC (1-888-225-53)<br>TTY: 1-888-TELL-FCC (1-888-835-532<br>Fax: 1-866-418-0232<br>E-mail: <u>fccinfo@fcc.gov</u> |                             |

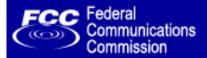

# FCC Form 477 - Local Telephone Competition and Broadband Reporting Version

### Form 477 Home | Current Form 477

OMB NO: xxxx-xxxx

Form 477 Submission for FRN: 16114100, Company: Test 011 Corporation Domestic Business, State: AL, Operations: ILEC, Data As of: Dec 31, 2008

### Part I.B: Broadband - xDSL (asymmetric or symmetric)

Complete Part I.B for xDSL (asymmetric or symmetric) ONLY IF you are an ILEC (or an affiliate of an ILEC) that was required to complete Part I.A for Asymmetric xDSL and/or Part I.A for Symmetric xDSL.

For the purposes of completing Part I.B for xDSL (asymmetric or symmetric):

(1) "Residential end user premises" include residential living units, individual living units in such institutional settings as college dormitories and nursing homes, and other end user locations to which you (including affiliates and agents) market services that are primarily designed for residential use.

(2) The "service area" of an ILEC consists of those residential end user premises to which the ILEC can deliver telephone service over local loop facilities (or the fixed-wireless last mile equivalent) that it owns.

I.B. Report your best estimate of the percentage of residential end user premises in your service area, in this state, to which your DSL connections (with information transfer rates exceeding 200 kbps in at least one direction) could be provided using installed distribution facilities. Providers of xDSL connections should base responses on the service area of the affiliated ILECs.

(a) Estimated % of residential end user premises

THIS IS THE END OF PART I.B for xDSL (asymmetric and symmetric).

#### Part I.B: Broadband - Cable Modem

Complete Part I.B for Cable Modem ONLY IF you are a cable system (or an affiliate of a cable system) that is required to complete Part I.A for Cable Modem.

For the purposes of completing Part I.B for Cable Modem:

(1) "Residential end user premises" include residential living units, individual living units in such institutional settings as college dormitories and nursing homes, and other end user locations to which you (including affiliates and agents) market services that are primarily designed for residential use.

(2) The "service area" of a cable system consists of those residential end user premises to which the system can deliver cable television service over cable plant that it owns.

I.B. Report your best estimate of the percentage of residential end user premises in your service area, in this state, to which your Cable Modem connections (with information transfer rates exceeding 200 kbps in at least one direction) could be provided using installed distribution facilities. Provdiers of Cable Modem connections should base responses on the service area of the affilaited cable systems.

THIS IS THE END OF Part I.B for Cable Modem.

### Part I.B: Broadband - Terrestrial Mobile Wireless

Complete Part I.B for Terrestrial Mobile Wireless ONLY IF you (including affiliates) are required to complete Part I.A for Terrestrial Mobile Wireless.

Report the number of business and residential subscribers whose mobile devices are capable of sending or receiving data at information transfer rates exceeding 200 kbps in at least one direction.

(a) Subscribers with devices capable of sending or receiving data at information transfer rates exceeding 200 kbps in at least one direction

I.B. Number of subscribers.

THIS IS THE END OF Part I.B for Terrestrial Mobile Wireless.

### Form 477 Home

## Log Out

| FCC Home   Search   Upd                                                                                        | dates   <u>E-Filing</u>   <u>Initiatives</u>                                                                                                    | For Consumers   Find People  |
|----------------------------------------------------------------------------------------------------|----------------------------------------------------------------------------------------------------|------------------------------|
| Federal Communications Commissio<br>445 12th Street SW<br>Washington, DC 20554<br>More FCC Contact Information | n Phone: 1-888-CALL-FCC (1-888-225<br>5322)<br>TTY: 1-888-TELL-FCC (1-888-835-<br>5322)<br>Fax: 1-866-418-0232<br>E-mail: <u>fccinfo@fcc.gov</u> | - Website Policies & Notices |

(a) Estimated % of residential end user premises

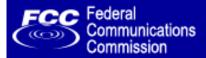

# FCC Form 477 - Local Telephone Competition and Broadband Reporting Version

### Form 477 Home | Current Form 477

OMB NO: xxxx-xxxx

Form 477 Submission for FRN: 16114100, Company: Test 011 Corporation Domestic Business, State: AL, Operations: ILEC, Data As Of: Dec 31, 2008

### Part II.A: Local Exchange Telephone Service

Local exchange carriers (LECs) with end user customers for local exchange service must complete Part II.A. See instructions for definitions of terms used in this Part. If you report lines provided to end users in column (1), you must also complete Part V of Form 477.

(Reminder: Do not report anywhere in FCC Form 477 special access circuits that only carry voice traffic between an end user and an interexchange carrier point of presence or high-capacity connections between two locations of the same end user customer, Internet Service Provider (ISP), or communications carrier.)

|                                                                                                    | (1)                                                                                                    | (2)                                                                                                    | (3)                                                                                                    | (4)                                                                                                    |
|----------------------------------------------------------------------------------------------------|----------------------------------------------------------------------------------------------------|----------------------------------------------------------------------------------------------------|----------------------------------------------------------------------------------------------------|----------------------------------------------------------------------------------------------------|
|                                                                                                    | Voice-grade equivalent<br>lines and voice-grade<br>equivalent wireless<br>channels in service to<br>your end user customers | Voice-grade equivalent<br>lines you provided to<br>unaffiliated<br>communications carriers<br>under resale<br>arrangements including,<br>among others,<br>commercial agreements<br>that replaced UNE-P and<br>resold services such as<br>local exchange, Centrex,<br>and channelized special<br>access | Lines you provided to<br>unaffiliated<br>communications carriers<br>under any UNE loop<br>arrangement where you<br>did not also provide UNE<br>switching for the line.<br>(Do not convert UNEs to<br>voice-grade equivalents.) | Lines you provided to<br>unaffiliated<br>communications carriers<br>as UNE-P. (Do not<br>convert UNEs to voice-<br>grade equivalents. |
| (a) <b>Total number</b> .<br>See instructions on<br>what to include.                                                                                                    |                                                                                                    |                                                                                                    |                                                                                                    |                                                                                                    |
| (b) <b>Percentage</b> of<br>(a) that are<br>residential lines                                                                                                    |                                                                                                    |                                                                                                    |                                                                                                    |                                                                                                    |
| (c) <b>Percentage</b> of<br>(a) for which you<br>(including affiliates)<br>are the presubscribed<br>interstate long<br>distance carrier                                        |                                                                                                    |                                                                                                    |                                                                                                    |                                                                                                    |
| (d) <b>Percentage</b> of<br>(a) used for<br>residential service<br>AND for which you<br>(including affiliates)<br>are the presubscribed<br>interstate long<br>distance carrier |                                                                                                    |                                                                                                    |                                                                                                    |                                                                                                    |

| (e) <b>Percentage</b> of<br>(a) provided over<br>your own (including<br>affiliates) local loop<br>facilities or the<br>equivalent                                                                                                    |  |  |
|----------------------------------------------------------------------------------------------------|--|--|
| (f) <b>Percentage</b> of<br>(a) provided over<br>UNE loops obtained<br>from an unaffiliated<br>carrier without also<br>obtaining that<br>carrier's UNE<br>switching for that line                                                                                            |  |  |
| (g) <b>Percentage</b> of<br>(a) provided over<br>UNE-Platform (but<br>treat commercial<br>agreements that<br>replaced UNE-P as<br>"provided by<br>reselling," below)                                                                                                    |  |  |
| (h) <b>Percentage</b> of<br>(a) provided by<br>reselling unaffiliated-<br>carrier services<br>including, among<br>others, commercial<br>agreements that<br>replaced UNE-P and<br>resold services such<br>as local exchange,<br>Centrex, and<br>channelized special<br>access |  |  |
| (i) <b>Percentage</b> of (a)<br>provided over optical<br>fiber at the end user<br>premises                                                                                                    |  |  |
| <ul> <li>(j) Percentage of</li> <li>(a) provided over</li> <li>coaxial cable at the</li> <li>end user premises</li> </ul>                                                                                                    |  |  |
| <ul> <li>(k) Percentage of</li> <li>(a) provided over</li> <li>fixed wireless at the</li> <li>end user premises</li> </ul>                                                                                                    |  |  |

| • FCC Home   Search | Updates | <u>E-Filing</u> | Initiatives | For Consumers | Find People |
|---------------------|---------|-----------------|-------------|---------------|-------------|
|---------------------|---------|-----------------|-------------|---------------|-------------|

 
 Federal Communications Commission
 Phone: 1-888-CALL-FCC (1-888-225-5322)

 Washington, DC 20554
 TTY: 1-888-TELL-FCC (1-888-835-5322)

 More FCC Contact Information...
 5322)

 Fax: 1-866-418-0232
 Fax: 1-866-418-0232

E-mail: fccinfo@fcc.gov

- Privacy Policy
- Website Policies & Notices
- Required Browser Plug-ins
- Freedom of Information Act

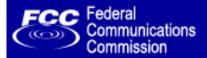

# FCC Form 477 - Local Telephone Competition and Broadband Reporting Version

### Form 477 Home | Current Form 477

OMB NO: xxxx-xxxx

Form 477 Submission for FRN: 16114100, Company: Test 011 Corporation Domestic Business, State: AL, Operations: ILEC, Data As Of: Dec 31, 2008

### Part II.B: Interconnected VoIP Service

See instructions for definitions of terms used in this Part. If you report end user subscriptions in (1) - (2), you must also complete Part V of Form 477.

**Reporting by State:** Subscriptions reported in (1) must be reported in the state of the subscriber's "Registered Location" as of the data-collection date. (This is the most recent information obtained by an interconnected VoIP service provider that identifies the physical location of the end user. See 47 C.F.R. § 9.3.) Subscriptions reported in (2) must be reported in the same state as the broadband connection purchased in conjunction with the VoIP service.

|                                                                                                    | (1)                                                                                                    | (2)                                                                                                    | (3)                                                                                           |
|----------------------------------------------------------------------------------------------------|----------------------------------------------------------------------------------------------------|----------------------------------------------------------------------------------------------------|-----------------------------------------------------------------------------------------------|
|                                                                                                    | VoIP subscriptions that end<br>users purchased from you<br>without also purchasing a<br>broadband connection from you | VoIP subscriptions that end<br>users purchased from you in<br>conjunction with the purchase<br>of a broadband connection | Wholesale customers who<br>purchased your VoIP service to<br>resell as their own VoIP service |
| (a) <b>Total number.</b> See<br>instructions on what to<br>include.                                                                    |                                                                                                    |                                                                                                    |                                                                                               |
| (b) <b>Percentage</b> of (a)<br>provided under residential<br>grade service plans                                                      |                                                                                                    |                                                                                                    |                                                                                               |
| (c) <b>Percentage</b> of (a)<br>purchased under terms<br>that allow use with any<br>broadband connection<br>("nomadic" functionality)  |                                                                                                    |                                                                                                    |                                                                                               |
| (d) <b>Percentage</b> of (a)<br>provided in conjunction<br>with a copper wire-based<br>broadband connection<br>(DSL or Other Wireline) |                                                                                                    |                                                                                                    |                                                                                               |
| (e) <b>Percentage</b> of (a)<br>provided in conjunciton<br>with a fiber-to-the-end<br>user broadband connection                        |                                                                                                    |                                                                                                    |                                                                                               |
| (f) <b>Percentage</b> of (a)<br>provided in conjunction<br>with a Cable Modem<br>broadband connection                                  |                                                                                                    |                                                                                                    |                                                                                               |
| (g) <b>Percentage</b> of (a)<br>provided in conjunction<br>with a fixed wireless<br>broadband connection                               |                                                                                                    |                                                                                                    |                                                                                               |

| • FCC Home   Search   Up                                                                                      | dates   <u>E-Filing</u>   <u>Initia</u> t                                                                                        | ives | For Consumers                       | Find People                                                                             |
|----------------------------------------------------------------------------------------------------|----------------------------------------------------------------------------------------------------|------|-------------------------------------|-----------------------------------------------------------------------------------------|
| Federal Communications Commissi<br>445 12th Street SW<br>Washington, DC 20554<br>More FCC Contact Information | on Phone: 1-888-CALL-FCC (1<br>5322)<br>TTY: 1-888-TELL-FCC (1<br>5322)<br>Fax: 1-866-418-0232<br>E-mail: <u>fccinfo@fcc.gov</u> |      | - <u>Websit</u><br>- <u>Require</u> | <u>/ Policy</u><br>e Policies & Notices<br>ed Browser Plug-ins<br>om of Information Act |

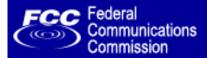

FCC Form 477 - Local Telephone Competition and Broadband Reporting Version

### Form 477 Home | Current Form 477

OMB NO: xxxx-xxxx

Form 477 Submission for FRN: 16114100, Company: Test 011 Corporation Domestic Business, State: AL, Operations: ILEC, Data As of: Dec 31, 2008

Part III: Mobile Local Telephone

In Part III, report cellular, PCS, and other mobile voice telephony subscribers in the state that you served over your own facilities. Include directly billed subscribers, pre-paid subscribers, and subscribers served via resellers. Count a subscriber as a mobile handset, car-phone, or other revenue-generating active voice unit that has a unique phone number and that can place and receive calls from the public switched telephone network. Subscriber counts by state should be based on the area codes of the phone numbers provided to subscribers.

> (1) Mobile voice telephony subscribers in service and served over your own facilities

(a) Total number

Percentage of (a) that are directly billed or prepaid subscribers

## Form 477 Home

| FCC Home   Search   Upd                                                                                               | lates   <u>E-Filing</u>   <u>Initiatives</u>                                                                                                    | For Consumers   Find People  |
|----------------------------------------------------------------------------------------------------|----------------------------------------------------------------------------------------------------|------------------------------|
| Federal Communications Commissio<br>445 12th Street SW<br>Washington, DC 20554<br><u>More FCC Contact Information</u> | n Phone: 1-888-CALL-FCC (1-888-225-<br>5322)<br>TTY: 1-888-TELL-FCC (1-888-835-<br>5322)<br>Fax: 1-866-418-0232<br>E-mail: <u>fccinfo@fcc.gov</u> | - Website Policies & Notices |

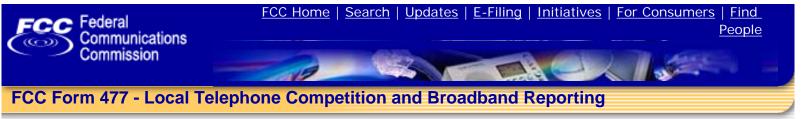

Form 477 Home | Current Form 477

OMB NO: xxxx-xxxx

Form 477 Submission for FRN: 16114100, Company: Test 011 Corporation Domestic Business, State: AZ, Operations: ILEC , Data As of: Dec 31, 2008

Part IV: Explanations and Comments

The following text box provides space for explanatory notes about reported data. Identify the Part and question to which each comment pertains.

## Form 477 Home

| <ul> <li>FCC Home</li> </ul> | Search | <u>Updates</u> | <u>E-Filing</u> | <b>Initiatives</b> | For Consumers | Find People |
|------------------------------|--------|----------------|-----------------|--------------------|---------------|-------------|
|------------------------------|--------|----------------|-----------------|--------------------|---------------|-------------|

Federal Communications Commission Phone: 1-888-CALL-FCC (1-888-225-445 12th Street SW Washington, DC 20554 More FCC Contact Information...

5322) TTY: 1-888-TELL-FCC (1-888-835-5322) Fax: 1-866-418-0232 E-mail: fccinfo@fcc.gov

- Privacy Policy
- Website Policies & Notices
- Required Browser Plug-ins
- Freedom of Information Act

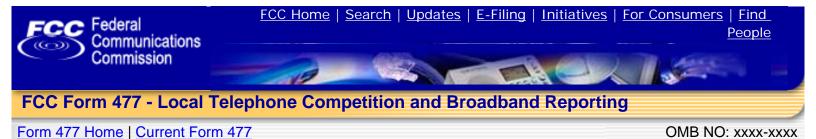

Form 477 Submission for FRN: 16114100, Company: Test 011 Corporation Domestic Business A, State: CA, Operations: ILEC , Data As of: Dec 31, 2008

Part V: Zip Code Information -- Local Voice Telephone Service and Interconnected VoIP

If you reported local exchange telephone lines in service to your end user customers, in Part II.A (1), or VoIP subscriptions that end users purchased from you, in Part II.B (1) or (2), you must list the 5-digit ZIP Codes in the state in which you had end user customers. Do not include any ZIP Codes in which you offered your local exchange telephone or VoIP service but had no end user customers, and do not include any out-of-state ZIP Codes.

Type all five digit ZIP codes in the following text box, separated by either commas, spaces, or carriage returns:

## Form 477 Home

 
 Federal Communications Commission
 Phone: 1-888-CALL-FCC (1-888-225-5322)

 Washington, DC 20554
 5322)

 More FCC Contact Information...
 5322)

 Fax: 1-866-418-0232
 5322

E-mail: fccinfo@fcc.gov

- Privacy Policy
- Website Policies & Notices
- Required Browser Plug-ins
- Freedom of Information Act

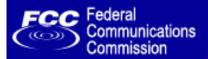

FCC Form 477 - Local Telephone Competition and Broadband Reporting

Form 477 Home | Current Form 477

OMB NO: xxxx-xxxx

Form 477 Submission for FRN: 16114100, Company: Test 011 Corporation Domestic Business A, State: CA, Operations: ILEC , Data as of: Dec 31, 2008

Part VI: Broadband by Technology, Census Tract, and Download/Upload Information Transfer Rate Combinations

Select a combination of Census Tract, County, and Technology.

You can use the <u>Federal Financial Institutions Examination Council Geocoding System</u> to look up Census Tract numbers for street addresses.

Census Tract / Technology. Technology of the connections reported:

> Census Tract: County: Census Tract:

# Form 477 Home

| FCC Home   Search   Upd                                                                                               | dates   <u>E-Filing</u>   <u>Initiatives</u>                                                                                              | For Consumers   Find People  |
|----------------------------------------------------------------------------------------------------|----------------------------------------------------------------------------------------------------|------------------------------|
| Federal Communications Commissio<br>445 12th Street SW<br>Washington, DC 20554<br><u>More FCC Contact Information</u> | n Phone: 1-888-CALL-FCC (1-888-225<br>5322)<br>TTY: 1-888-TELL-FCC (1-888-835-<br>5322)<br>Fax: 1-866-418-0232<br>E-mail: fccinfo@fcc.gov | - Website Policies & Notices |

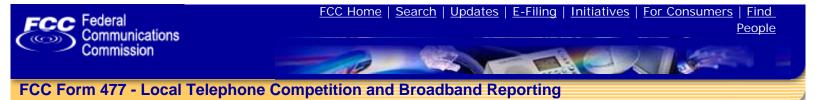

### Form 477 Home | Current Form 477

OMB NO: xxxx-xxxx

Form 477 Submission for FRN: 16114100, Company: Test 011 Corporation Domestic Business A, State: CA, Operations: ILEC , Data as of: Dec 31, 2008

Census Tract Detail - Technologies except Terrestrial Mobile Wireless

If you reported broadband connections in Part I.A in a technology category other than Terrestrial Mobile Wireless, you must specify the technology category, identify the Census Tracts in this state in which you had connections in service using that technology, and, for each Census Tract, report the number of connections and the percentage residential in each relevant download/upload information transfer rate combination.

You can use the Federal Financial Institutions Examination Council Geocoding System to look up Census Tract numbers for street addresses.

#### Census Tract / Technology.

Technology of the connections: Asymmetric xDSL

Census Tract: 4001.00

#### DOWNLOAD INFORMATION TRANSFER RATE.

| UPLOAD<br>INFORMATION<br>TRANSFER<br>RATE:                                                                                   | Greater than<br>200 kbps and<br>less than 768<br>kbps | Greater than<br>or equal to<br>768 kbps and<br>less than 1.5<br>mbps | Greater than<br>or equal to 1.5<br>mbps and less<br>than 3 mbps | Greater than<br>or equal to 3<br>mbps and less<br>than 6 mbps | Greater than<br>or equal to 6<br>mbps and less<br>than 10 mbps | Greater than<br>or equal to 10<br>mbps and less<br>than 25 mbps | Greater than<br>or equal to 25<br>mbps and less<br>than 100 mbps | Greater than<br>or equal to<br>100 mbps |
|----------------------------------------------------------------------------------------------------|-------------------------------------------------------|----------------------------------------------------------------------|-----------------------------------------------------------------|---------------------------------------------------------------|----------------------------------------------------------------|-----------------------------------------------------------------|------------------------------------------------------------------|-----------------------------------------|
| Less than or<br>equal to 200<br>kbps Number<br>of Connections:<br>Percentage<br>Residential:                                 | %                                                     | %                                                                    | %                                                               | %                                                             | %                                                              | %                                                               | %                                                                | %                                       |
| Greater than<br>200 kbps and<br>less than 768<br>kbps Number<br>of Connections:<br>Percentage<br>Residential:                | %                                                     | %                                                                    | %                                                               | %                                                             | %                                                              | %                                                               | %                                                                | %                                       |
| Greater than<br>or equal to<br>768 kbps and<br>less than 1.5<br>mbps Number<br>of Connections:<br>Percentage<br>Residential: | %                                                     | %                                                                    | %                                                               | %                                                             | %                                                              | %                                                               | %                                                                | %                                       |
| Greater than<br>or equal to<br>1.5 mbps and<br>less than 3<br>mbps Number<br>of Connections:<br>Percentage<br>Residential:   | %                                                     | %                                                                    | %                                                               | %                                                             | %                                                              | %                                                               | %                                                                | %                                       |

| Greater than<br>or equal to 3<br>mbps and<br>less than 6<br>mbps Number<br>of Connections:<br>Percentage<br>Residential:    | % | % | % | % | % | % | % | % |
|----------------------------------------------------------------------------------------------------|---|---|---|---|---|---|---|---|
| Greater than<br>or equal to 6<br>mbps and<br>less than 10<br>mbps Number<br>of Connections:<br>Percentage<br>Residential:   | % | % | % | % | % | % | % | % |
| Greater than<br>or equal to 10<br>mbps and<br>less than 25<br>mbps Number<br>of Connections:<br>Percentage<br>Residential:  | % | % | % | % | % | % | % | % |
| Greater than<br>or equal to 25<br>mbps and<br>less than 100<br>mbps Number<br>of Connections:<br>Percentage<br>Residential: | % | % | % | % | % | % | % | % |
| Greater than<br>or equal to<br>100 mbps<br>Number of<br>Connections:<br>Percentage<br>Residential:                          | % | % | % | % | % | % | % | % |

| • FCC Home                                                                              | <u>Search</u> | <u>Updates</u> |              | <u>E-Filing</u> |      | Initiatives | For Consumers                |        | Find People                                                           |
|-----------------------------------------------------------------------------------------|---------------|----------------|--------------|-----------------|------|-------------|------------------------------|--------|-----------------------------------------------------------------------|
| Federal Communicati<br>445 12th Street SW<br>Washington, DC 2055<br>More FCC Contact In | 54            | -              | FTY:<br>Fax: |                 | L-FC |             | - <u>We</u><br>- <u>Re</u> c | quired | olicy<br>Policies & Notices<br>Browser Plug-ins<br>of Information Act |

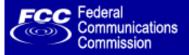

# FCC Form 477 - Local Telephone Competition and Broadband Reporting

Form 477 Home | Current Form 477

OMB NO: xxxx-xxxx

Form 477 Submission for FRN: 16114100, Company: Test 011 Corporation Domestic Business A, State: CA, Operations: ILEC , Data as of: Dec 31, 2008

Census Tract Detail - Technologies except Terrestrial Mobile Wireless

If you reported broadband connections in Part I.A in a technology category other than Terrestrial Mobile Wireless, you must specify the technology category, identify the Census Tracts in this state in which you had connections in service using that technology, and, for each Census Tract, report the number of connections and the percentage residential in each relevant download/upload information transfer rate combination.

You can use the Federal Financial Institutions Examination Council Geocoding System to look up Census Tract numbers for street addresses.

### Census Tract / Technology.

Technology of the connections: Symmetric xDSL

Census Tract: State: CA County: Glenn Census Tract: 105.01

### INFORMATION TRANSFER RATE.

|                                                         | Greater than<br>200 kbps and<br>less than 768<br>kbps | Greater than<br>or equal to<br>768 kbps and<br>less than 1.5<br>mbps | Greater than<br>or equal to 1.5<br>mbps and less<br>than 3 mbps | Greater than<br>or equal to 3<br>mbps and less<br>than 6 mbps | Greater than<br>or equal to 6<br>mbps and less<br>than 10 mbps |   |   | Greater than<br>or equal to<br>100 mbps |
|---------------------------------------------------------|-------------------------------------------------------|----------------------------------------------------------------------|-----------------------------------------------------------------|---------------------------------------------------------------|----------------------------------------------------------------|---|---|-----------------------------------------|
| Number of<br>Connections:<br>Percentage<br>Residential: | %                                                     | %                                                                    | %                                                               | %                                                             | %                                                              | % | % | %                                       |

## Form 477 Home

| • FCC Home   Search   Upd                                                                                       | dates   <u>E-Filing</u>   <u>Initiatives</u>                                                                                          | For Consumers   Find People |
|----------------------------------------------------------------------------------------------------|----------------------------------------------------------------------------------------------------|-----------------------------|
| Federal Communications Commission<br>445 12th Street SW<br>Washington, DC 20554<br>More FCC Contact Information | Phone: 1-888-CALL-FCC (1-888-225-5322<br>TTY: 1-888-TELL-FCC (1-888-835-5322<br>Fax: 1-866-418-0232<br>E-mail: <u>fccinfo@fcc.gov</u> |                             |

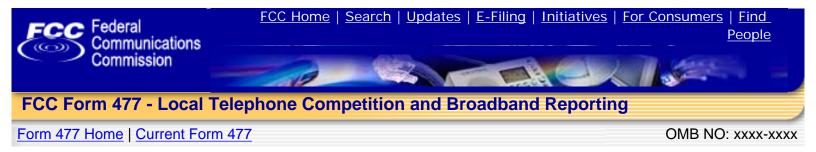

Form 477 Submission for FRN: 16114100, Company: Test 011 Corporation Domestic Business A, State: CA, Operations: ILEC , Data as of: Dec 31, 2008

Part VI: Census Tract Detail - Terrestrial Mobile Wireless

If you reported Terrestrial Mobile Wireless subscribers in Part I.A, you must identify those Census Tracts that best represent your mobile wireless broadband service area in this state and, for each Census Tract, you must "click" check marks into the data cells, below, to show the download/upload information transfer rates of the services you offer for the purpose of accessing the lawful Internet content of the subscriber's choice.

You can use the <u>Federal Financial Institutions Examination Council Geocoding System</u> to look up Census Tract numbers for street addresses.

## Census Tract / Technology.

Technology of the connections: Terrestrial Mobile Wireless

Census Tract: State: CA County: El Dorado Census Tract: 308.04

### DOWNLOAD INFORMATION TRANSFER RATE.

| UPLOAD INFORMATION<br>TRANSFER RATE:                        | Greater<br>than<br>200<br>kbps<br>and<br>less<br>than<br>768<br>kbps | Greater<br>than<br>or<br>equal<br>to 768<br>kbps<br>and<br>less<br>than<br>1.5<br>mbps | Greater<br>than<br>or<br>equal<br>to 1.5<br>mbps<br>and<br>less<br>than 3<br>mbps | Greater<br>than<br>or<br>equal<br>to 3<br>mbps<br>and<br>less<br>than 6<br>mbps | Greater<br>than<br>or<br>equal<br>to 6<br>mbps<br>and<br>less<br>than<br>10<br>mbps | Greater<br>than<br>or<br>equal<br>to 10<br>mbps<br>and<br>less<br>than<br>25<br>mbps | Greater<br>than<br>or<br>equal<br>to 25<br>mbps<br>and<br>less<br>than<br>100<br>mbps | Greater<br>than<br>or<br>equal<br>to 100<br>mbps |
|-------------------------------------------------------------|----------------------------------------------------------------------|----------------------------------------------------------------------------------------|-----------------------------------------------------------------------------------|---------------------------------------------------------------------------------|-------------------------------------------------------------------------------------|--------------------------------------------------------------------------------------|---------------------------------------------------------------------------------------|--------------------------------------------------|
| Less than or equal to 200 kbps                              |                                                                      |                                                                                        |                                                                                   |                                                                                 |                                                                                     |                                                                                      |                                                                                       |                                                  |
| Greater than 200 kbps and less<br>than 768 kbps             |                                                                      |                                                                                        |                                                                                   |                                                                                 |                                                                                     |                                                                                      |                                                                                       |                                                  |
| Greater than or equal to 768<br>kbps and less than 1.5 mbps |                                                                      |                                                                                        |                                                                                   |                                                                                 |                                                                                     |                                                                                      |                                                                                       |                                                  |
| Greater than or equal to 1.5<br>mbps and less than 3 mbps   |                                                                      |                                                                                        |                                                                                   |                                                                                 |                                                                                     |                                                                                      |                                                                                       |                                                  |
| Greater than or equal to 3 mbps<br>and less than 6 mbps     |                                                                      |                                                                                        |                                                                                   |                                                                                 |                                                                                     |                                                                                      |                                                                                       |                                                  |
| Greater than or equal to 6 mbps<br>and less than 10 mbps    |                                                                      |                                                                                        |                                                                                   |                                                                                 |                                                                                     |                                                                                      |                                                                                       |                                                  |
| Greater than or equal to 10 mbps<br>and less than 25 mbps   |                                                                      |                                                                                        |                                                                                   |                                                                                 |                                                                                     |                                                                                      |                                                                                       |                                                  |
| Greater than or equal to 25 mbps<br>and less than 100 mbps  |                                                                      |                                                                                        |                                                                                   |                                                                                 |                                                                                     |                                                                                      |                                                                                       |                                                  |

| • FCC Home   Search   Up                                                                                        | dates   <u>E-Filing</u>   <u>Initiatives</u>                                                                                                    | For Consumers   Find People  |
|----------------------------------------------------------------------------------------------------|----------------------------------------------------------------------------------------------------|------------------------------|
| Federal Communications Commission<br>445 12th Street SW<br>Washington, DC 20554<br>More FCC Contact Information | on Phone: 1-888-CALL-FCC (1-888-225<br>5322)<br>TTY: 1-888-TELL-FCC (1-888-835<br>5322)<br>Fax: 1-866-418-0232<br>E-mail: <u>fccinfo@fcc.gov</u> | - Website Policies & Notices |

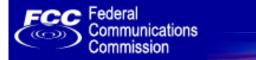

FCC Form 477 - Local Telephone Competition and Broadband Reporting

Form 477 Home | Current Form 477

OMB NO: xxxx-xxxx

Form 477 Submission for FRN: 16114100, Company: Test 011 Corporation Domestic Business, State: ID, Operations: Non-ILEC, Data as of: Dec 31, 2008

You can submit census tract data in one or more upload files. To process multiple files, run the upload function for each file. The file(s) must be a comma delimited file with one row per census tract / upload rate / download rate / technology combination. Individual upload files must contain not more than 100,000 rows.

As the upload function runs, you can monitor the progress in your browser. Leave your browser open and do not open other pages in the browser tab or session as the upload proceeds. The process may take some time for larger data sets.

Census Tract Data File Upload

File to upload:

**Replace** all Census Tract information for this submission with the data in File this file.

upload **Merge** this Census Tract information with the existing data for this type: submission.

Append this Census Tract to the existing data for this submission.

Error Messages: On\* Off

\* The Error Messages option is much slower to process and is not recommended for large data sets.

All fields are required except "Technology Code Other". The format for the upload file is as follows:

| Position | Value        | Data Type                                                                              | Description                                                                                              |  |
|----------|--------------|----------------------------------------------------------------------------------------|----------------------------------------------------------------------------------------------------|--|
| 1        | County FIPS  | Integer                                                                                | County FIPS Code (see reference table<br>below). The County is a part of the<br>Census Tract definition. |  |
| 2        | Census Tract | Decimal number. Up to<br>four digits before the<br>decimal, up to two digits<br>after. | Census Tract value. Census tracts are represented as numbers with a decimal, such as "3042.00".          |  |

| 3 | Upload Rate            | Integer                                           | Upload Rate as defined in the "Rates" table detailed below.                                                                                                    |
|---|------------------------|---------------------------------------------------|----------------------------------------------------------------------------------------------------|
| 4 | Download Rate          | Integer                                           | Download Rate as defined in the "Rates" table detailed below.                                                                                                    |
| 5 | Technology Code        | Integer                                           | Technology Code as defined in the table<br>below. Note that the values and<br>percentages for "Terrestrial Mobile<br>Wireless" Technology will behave<br>differently than all other technologies. For<br>the purpose of this data upload, when<br>compiling your file for submission, assign<br>"Percentage Residential" of 100% and<br>value of "1" for any census tracts<br>containing data for "Terrestrial Mobile<br>Wireless". |
| 6 | Technology Code Other  | Integer<br>or empty                               | This is for Technology Types which do<br>not exist in the assigned list of<br>Technologies. Note that "Ethernet" is not<br>a valid "Other" technology code. If you<br>use Technology Code Other, then the<br>value for "Technology Code" <u>must</u> be<br>'0' (numeric zero). Leave this field blank<br>for the standard technology codes.                                                                                         |
| 7 | Number of Connections  | Integer                                           | Number of connections in this census<br>tract for this combination of technology<br>code, upload rate, download rate.                                                                                                    |
| 8 | Percentage Residential | Number between 0 and<br>100. Three decimal places | The percentage of connections for this combination of technology code, upload rate, download rate which are "Residential". The format for percentage data input is "XXX.XXX". For example, if 1/2 of the connections in a census tract are residential, enter "50" or "50.000" for this value. "0.50" will be translated as one half of one percent.                                                                                |

Do not include a title row at the top of the file. Each data row is defined by the end of the line, so be sure to include a "return" or "end of line" after the last record, or the last record will not be imported. The file should look approximately like this:

| 5,51302,1,2,1,,46,9.000    |
|----------------------------|
| 5,513.02,2,2,1,,97,97.000  |
| 5,513.02,3,2,1,,79,9.000   |
| 5,513.02,4,2,1,,4,64.000   |
| 5,513.02,5,2,1,,94,46.000  |
| 5,513.02,6,2,1,,64,46.000  |
| 5,513.02,8,2,1,,18,48.000  |
| 5,513.02,1,3,1,,6,44.000   |
| 5,513.02,2,3,1,,979,79.000 |
| 5,513.02,3,3,1,,49,49.000  |
| 5,513.02,5,3,1,,4,4.000    |
| 5,513.02,6,3,1,,46,46.000  |
| 5,513.02,7,3,1,,8,19.000   |

For symmetric connections "Symmetric xDSL" and "Other Wireline", the upload and download rates should always be the same.

For "Terrestrial Mobile Wireless" the value and percentage fields will always be 1 and 100%, as in this example:

| - |                          |
|---|--------------------------|
|   | 119,400904,1,2,8,,1,100  |
|   | 119,4009.04,1,3,8,,1,100 |
|   | 119,4009.04,1,5,8,,1,100 |
|   | 119,4009.04,1,7,8,,1,100 |
|   | 119,4009.04,1,2,8,,1,100 |
|   | 119,4009.04,1,3,8,,1,100 |
|   | 119,4009.04,1,5,8,,1,100 |
|   | 119,4009.04,1,7,8,,1,100 |
|   |                          |

The following reference tables are used for the codes in this upload file. These reference tables may be exported into any database tool which you may be using in order to compile the upload file.

|                       | Upload Rates                                             |                |                                                          |  |
|-----------------------|----------------------------------------------------------|----------------|----------------------------------------------------------|--|
| Rate Code Description |                                                          | Download Rates |                                                          |  |
| 1                     | Less than or equal to 200 kbps                           | Rate Code      | Description                                              |  |
| 2                     | Greater than 200 kbps and less than 768 kbps             | 2              | Greater than 200 kbps and less than 768 kbps             |  |
| 3                     | Greater than or equal to 768 kbps and less than 1.5 mbps | 3              | Greater than or equal to 768 kbps and less than 1.5 mbps |  |
| 4                     | Greater than or equal to 1.5 mbps and less than 3 mbps   | 4              | Greater than or equal to 1.5 mbps and less than 3 mbps   |  |
| 5                     | Greater than or equal to 3 mbps and less than 6 mbps     | 5              | Greater than or equal to 3 mbps and less than 6 mbps     |  |
| 6                     | Greater than or equal to 6 mbps and less than 10 mbps    | 6              | Greater than or equal to 6 mbps and less than 10 mbps    |  |
| 7                     | Greater than or equal to 10 mbps and less than 25 mbps   | 7              | Greater than or equal to 10 mbps and less than 25 mbps   |  |

| X | Greater than or equal to 25 mbps and less than 100 mbps |
|---|---------------------------------------------------------|
| 9 | Greater than or equal to 100 mbps                       |

| Technology Codes |                                         |  |  |
|------------------|-----------------------------------------|--|--|
| Technology Code  | Description                             |  |  |
| 1                | Asymmetric xDSL                         |  |  |
| 2                | Symmetric xDSL                          |  |  |
| 3                | Other Wireline                          |  |  |
| 4                | Cable Modem                             |  |  |
| 5                | Optical Carrier (fiber to the end user) |  |  |
| 6                | Satellite                               |  |  |
| 7                | Terrestrial Fixed Wireless              |  |  |
| 8                | Terrestrial Mobile Wireless             |  |  |
| 9                | Electric Power Line                     |  |  |
| 0                | All Other                               |  |  |

| 8 Greater than or equal to 25 mbps and I than 100 mbps |                                   |
|--------------------------------------------------------|-----------------------------------|
| 9                                                      | Greater than or equal to 100 mbps |

| Technology Codes (Other)<br>This code requires the entry of "0" for "Technology<br>Code. |  |  |  |  |
|------------------------------------------------------------------------------------------|--|--|--|--|
| Other Technology Code Description                                                        |  |  |  |  |
| 1 Optional Other Tech Value<br>#1                                                        |  |  |  |  |
| Entor a now "Other" Technology Code                                                      |  |  |  |  |

Enter a new "Other" Technology Code

| County Name County FIPS Census Tract |   |       |  |  |  |
|--------------------------------------|---|-------|--|--|--|
| Ada                                  | 1 | 1.00  |  |  |  |
| Ada                                  | 1 | 2.00  |  |  |  |
| Ada                                  | 1 | 3.01  |  |  |  |
| Ada                                  | 1 | 3.02  |  |  |  |
| Ada                                  | 1 | 4.00  |  |  |  |
| Ada                                  | 1 | 5.00  |  |  |  |
| Ada                                  | 1 | 6.00  |  |  |  |
| Ada                                  | 1 | 7.00  |  |  |  |
| Ada                                  | 1 | 8.01  |  |  |  |
| Ada                                  | 1 | 8.02  |  |  |  |
| Ada                                  | 1 | 8.03  |  |  |  |
| Ada                                  | 1 | 9.00  |  |  |  |
| Ada                                  | 1 | 10.00 |  |  |  |
| Ada                                  | 1 | 11.00 |  |  |  |
| Ada                                  | 1 | 12.01 |  |  |  |
| Ada                                  | 1 | 12.02 |  |  |  |
| Ada                                  | 1 | 14.00 |  |  |  |
| Ada                                  | 1 | 15.00 |  |  |  |
| Ada                                  | 1 | 16.00 |  |  |  |
| Ada                                  | 1 | 17.00 |  |  |  |
| Ada                                  | 1 | 18.00 |  |  |  |

| Power      | 77 | 9802.00 |
|------------|----|---------|
| Shoshone   | 79 | 9602.00 |
| Shoshone   | 79 | 9603.00 |
| Shoshone   | 79 | 9604.00 |
| Teton      | 81 | 9601.00 |
| Twin Falls | 83 | 9801.00 |
| Twin Falls | 83 | 9802.00 |
| Twin Falls | 83 | 9803.00 |
| Twin Falls | 83 | 9804.00 |
| Twin Falls | 83 | 9805.00 |
| Twin Falls | 83 | 9806.00 |
| Twin Falls | 83 | 9807.00 |
| Twin Falls | 83 | 9808.00 |
| Twin Falls | 83 | 9809.00 |
| Twin Falls | 83 | 9810.00 |
| Twin Falls | 83 | 9811.00 |
| Twin Falls | 83 | 9812.00 |
| Twin Falls | 83 | 9813.00 |
| Twin Falls | 83 | 9814.00 |
| Valley     | 85 | 9701.00 |
| Valley     | 85 | 9702.00 |
| Valley     | 85 | 9703.00 |
| Washington | 87 | 9701.00 |
| Washington | 87 | 9702.00 |
| Washington | 87 | 9703.00 |

| • FCC Home   Search   Up                                                                                        | dates   <u>E-Filing</u>                                                                                     | Initiatives            | For Consumers | Find People                                                                            |
|----------------------------------------------------------------------------------------------------|----------------------------------------------------------------------------------------------------|------------------------|---------------|----------------------------------------------------------------------------------------|
| Federal Communications Commission<br>445 12th Street SW<br>Washington, DC 20554<br>More FCC Contact Information | on Phone: 1-888-CALL-F<br>5322)<br>TTY: 1-888-TELL-F<br>5322)<br>Fax: 1-866-418-02<br>E-mail: fccinfo@fcc.g | FCC (1-888-835-<br>232 | - Require     | <u>v Policy</u><br>e Policies & Notices<br>ed Browser Plug-ins<br>m of Information Act |

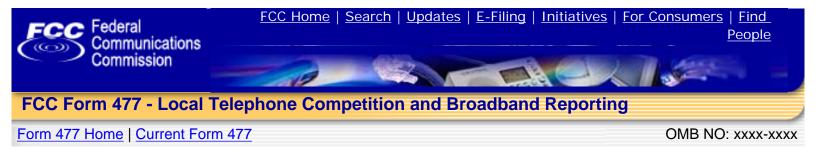

Form 477 Submission for FRN: 16114100, Company: Test 011 Corporation Domestic Business, State: ID, Operations: Non-ILEC, Data as of: Dec 31, 2008

You can submit census tract data in one or more upload files. To process multiple files, run the upload function for each file. The file(s) must be a comma delimited file with one row per census tract / upload rate / download rate / technology combination. Individual upload files must contain not more than 100,000 rows.

As the upload function runs, you can monitor the progress in your browser. Leave your browser open and do not open other pages in the browser tab or session as the upload proceeds. The process may take some time for larger data sets.

| Census Tract D     | ata File Upload                                                                         |
|--------------------|-----------------------------------------------------------------------------------------|
| File to upload:    |                                                                                         |
| File file          | <b>Replace</b> all Census Tract information for this submission with the data in this . |
| upload<br>type:    | Merge this Census Tract information with the existing data for this submission.         |
| 51                 | Append this Census Tract to the existing data for this submission.                      |
| Error<br>Messages: | On* Off                                                                                 |

\* The Error Messages option is much slower to process and is not recommended for large data sets.

All fields are required except "Technology Code Other". The format for the upload file is as follows:

## Previously uploaded files:

| File                                                                                  | Mode   |
|---------------------------------------------------------------------------------------|--------|
| C:\Documents and Settings\phil.hamm\Desktop\test Upload files for form 477\all_id.csv | append |

| Position | Value | Data Type | Description |
|----------|-------|-----------|-------------|
|          |       |           |             |

| 1 | County FIPS            | Integer<br>3 digit                                                                     | County FIPS Code (see reference table below). The County is a part of the Census Tract definition.                                                                                                    |
|---|------------------------|----------------------------------------------------------------------------------------|----------------------------------------------------------------------------------------------------|
| 2 | Census Tract           | Decimal number. Up to<br>four digits before the<br>decimal, up to two digits<br>after. | Census Tract value. Census tracts are represented as numbers with a decimal, such as "3042.00".                                                                                                    |
| 3 | Upload Rate            | Integer                                                                                | Upload Rate as defined in the "Rates" table detailed below.                                                                                                    |
| 4 | Download Rate          | Integer                                                                                | Download Rate as defined in the "Rates" table detailed below.                                                                                                    |
| 5 | Technology Code        | Integer                                                                                | Technology Code as defined in the table<br>below. Note that the values and<br>percentages for "Terrestrial Mobile<br>Wireless" Technology will behave<br>differently than all other technologies. For<br>the purpose of this data upload, when<br>compiling your file for submission, assign<br>"Percentage Residential" of 100% and<br>value of "1" for any census tracts<br>containing data for "Terrestrial Mobile<br>Wireless". |
| 6 | Technology Code Other  | Integer<br>or empty                                                                    | This is for Technology Types which do<br>not exist in the assigned list of<br>Technologies. Note that "Ethernet" is not<br>a valid "Other" technology code. If you<br>use Technology Code Other, then the<br>value for "Technology Code" <u>must</u> be<br>'0' (numeric zero). Leave this field blank<br>for the standard technology codes.                                                                                         |
| 7 | Number of Connections  | Integer                                                                                | Number of connections in this census tract for this combination of technology code, upload rate, download rate.                                                                                                    |
| 8 | Percentage Residential | Number between 0 and<br>100. Three decimal places                                      | The percentage of connections for this combination of technology code, upload rate, download rate which are "Residential". The format for percentage data input is "XXX.XXX". For example, if 1/2 of the connections in a census tract are residential, enter "50" or "50.000" for this value. "0.50" will be translated as one half of one percent.                                                                                |

Do not include a title row at the top of the file. Each data row is defined by the end of the line, so be sure to include a "return" or "end of line" after the last record, or the last record will not be imported. The file should look approximately like this:

| 5,51302,1,2,1,,46,9.000    |
|----------------------------|
| 5,513.02,2,2,1,,97,97.000  |
| 5,513.02,3,2,1,,79,9.000   |
| 5,513.02,4,2,1,,4,64.000   |
| 5,513.02,5,2,1,,94,46.000  |
| 5,513.02,6,2,1,,64,46.000  |
| 5,513.02,8,2,1,,18,48.000  |
| 5,513.02,1,3,1,,6,44.000   |
| 5,513.02,2,3,1,,979,79.000 |
| 5,513.02,3,3,1,,49,49.000  |
| 5,513.02,5,3,1,,4,4.000    |
| 5,513.02,6,3,1,,46,46.000  |
| 5,513.02,7,3,1,,8,19.000   |

For symmetric connections "Symmetric xDSL" and "Other Wireline", the upload and download rates should always be the same.

For "Terrestrial Mobile Wireless" the value and percentage fields will always be 1 and 100%, as in this example:

| 119,400904,1,2,8,,1,100  |
|--------------------------|
| 119,4009.04,1,3,8,,1,100 |
| 119,4009.04,1,5,8,,1,100 |
| 119,4009.04,1,7,8,,1,100 |
| 119,4009.04,1,2,8,,1,100 |
| 119,4009.04,1,3,8,,1,100 |
| 119,4009.04,1,5,8,,1,100 |
| 119,4009.04,1,7,8,,1,100 |
|                          |

The following reference tables are used for the codes in this upload file. These reference tables may be exported into any database tool which you may be using in order to compile the upload file.

| Upload Rates |                                                          |           |                                                          |
|--------------|----------------------------------------------------------|-----------|----------------------------------------------------------|
| Rate Code    | Description                                              |           | Download Rates                                           |
| 1            | Less than or equal to 200 kbps                           | Rate Code | Description                                              |
| 2            | Greater than 200 kbps and less than 768 kbps             | 2         | Greater than 200 kbps and less than 768 kbps             |
| 3            | Greater than or equal to 768 kbps and less than 1.5 mbps | 3         | Greater than or equal to 768 kbps and less than 1.5 mbps |
| 4            | Greater than or equal to 1.5 mbps and less than 3 mbps   | 4         | Greater than or equal to 1.5 mbps and less than 3 mbps   |
| 5            | Greater than or equal to 3 mbps and less than 6 mbps     | 5         | Greater than or equal to 3 mbps and less than 6 mbps     |
| 6            | Greater than or equal to 6 mbps and less than 10 mbps    | 6         | Greater than or equal to 6 mbps and less than 10 mbps    |
| 7            | Greater than or equal to 10 mbps and less than 25 mbps   | 7         | Greater than or equal to 10 mbps and less than 25 mbps   |

| X | Greater than or equal to 25 mbps and less than 100 mbps |
|---|---------------------------------------------------------|
| 9 | Greater than or equal to 100 mbps                       |

| Technology Codes |                                         |  |
|------------------|-----------------------------------------|--|
| Technology Code  | Description                             |  |
| 1                | Asymmetric xDSL                         |  |
| 2                | Symmetric xDSL                          |  |
| 3                | Other Wireline                          |  |
| 4                | Cable Modem                             |  |
| 5                | Optical Carrier (fiber to the end user) |  |
| 6                | Satellite                               |  |
| 7                | Terrestrial Fixed Wireless              |  |
| 8                | Terrestrial Mobile Wireless             |  |
| 9                | Electric Power Line                     |  |
| 0                | All Other                               |  |

| 8 Greater than or equal to 25 mbps and less than 100 mbps |                                   |  |
|-----------------------------------------------------------|-----------------------------------|--|
| 9                                                         | Greater than or equal to 100 mbps |  |

| Technology Codes (Other)<br>This code requires the entry of "0" for "Technology<br>Code. |                   |  |  |
|------------------------------------------------------------------------------------------|-------------------|--|--|
| Other Technology Code Description                                                        |                   |  |  |
| 1 Optional Other Tech Value<br>#1                                                        |                   |  |  |
| Enter a new "Other                                                                       | " Tachnology Codo |  |  |

Enter a new "Other" Technology Code

| County Name County FIPS Census Tract |   |       |  |  |
|--------------------------------------|---|-------|--|--|
| Ada                                  | 1 | 1.00  |  |  |
| Ada                                  | 1 | 2.00  |  |  |
| Ada                                  | 1 | 3.01  |  |  |
| Ada                                  | 1 | 3.02  |  |  |
| Ada                                  | 1 | 4.00  |  |  |
| Ada                                  | 1 | 5.00  |  |  |
| Ada                                  | 1 | 6.00  |  |  |
| Ada                                  | 1 | 7.00  |  |  |
| Ada                                  | 1 | 8.01  |  |  |
| Ada                                  | 1 | 8.02  |  |  |
| Ada                                  | 1 | 8.03  |  |  |
| Ada                                  | 1 | 9.00  |  |  |
| Ada                                  | 1 | 10.00 |  |  |
| Ada                                  | 1 | 11.00 |  |  |
| Ada                                  | 1 | 12.01 |  |  |
| Ada                                  | 1 | 12.02 |  |  |
| Ada                                  | 1 | 14.00 |  |  |
| Ada                                  | 1 | 15.00 |  |  |
| Ada                                  | 1 | 16.00 |  |  |
| Ada                                  | 1 | 17.00 |  |  |
| Ada                                  | 1 | 18.00 |  |  |

| Power      | 77 | 9802.00 |
|------------|----|---------|
| Shoshone   | 79 | 9602.00 |
| Shoshone   | 79 | 9603.00 |
| Shoshone   | 79 | 9604.00 |
| Teton      | 81 | 9601.00 |
| Twin Falls | 83 | 9801.00 |
| Twin Falls | 83 | 9802.00 |
| Twin Falls | 83 | 9803.00 |
| Twin Falls | 83 | 9804.00 |
| Twin Falls | 83 | 9805.00 |
| Twin Falls | 83 | 9806.00 |
| Twin Falls | 83 | 9807.00 |
| Twin Falls | 83 | 9808.00 |
| Twin Falls | 83 | 9809.00 |
| Twin Falls | 83 | 9810.00 |
| Twin Falls | 83 | 9811.00 |
| Twin Falls | 83 | 9812.00 |
| Twin Falls | 83 | 9813.00 |
| Twin Falls | 83 | 9814.00 |
| Valley     | 85 | 9701.00 |
| Valley     | 85 | 9702.00 |
| Valley     | 85 | 9703.00 |
| Washington | 87 | 9701.00 |
| Washington | 87 | 9702.00 |
| Washington | 87 | 9703.00 |

| • FCC Home   Search   Up                                                                                        | dates   <u>E-Filing</u>                                                                                     | Initiatives            | For Consumers | Find People                                                                            |
|----------------------------------------------------------------------------------------------------|----------------------------------------------------------------------------------------------------|------------------------|---------------|----------------------------------------------------------------------------------------|
| Federal Communications Commission<br>445 12th Street SW<br>Washington, DC 20554<br>More FCC Contact Information | on Phone: 1-888-CALL-F<br>5322)<br>TTY: 1-888-TELL-F<br>5322)<br>Fax: 1-866-418-02<br>E-mail: fccinfo@fcc.g | FCC (1-888-835-<br>232 | - Require     | <u>v Policy</u><br>e Policies & Notices<br>ed Browser Plug-ins<br>m of Information Act |

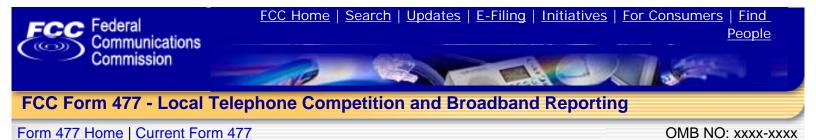

Form 477 Submission for FRN: 16114100, Company: Test 011 Corporation Domestic Business, State: ID, Operations: Non-ILEC, Data as of: Dec 31, 2008

File Upload Confirmation
Please Confirm that the following file information is correct, then click
"Add Census Tract Information to the database" to import this data into
the database for this Form 477 Filing.
C:\Documents and Settings\phil.hamm\Desktop
test Upload files for form 477
File name: census\_tract\_reference
File extension: SQL
File Size: 1712
File was saved OK: YES
Selected Upload
Type:
File Place
File Place
File Place
File Place
File Place
File Place
File Place
File Place
File Place
File Place
File Place
File Place
File Place
File Place
File Place
File Place
File Place
File Place
File Place
File Place
File Place
File Place
File Place
File Place
File Place
File Place
File Place
File Place
File Place
File Place
File Place
File Place
File Place
File Place
File Place
File Place
File Place
File Place
File Place
File Place
File Place
File Place
File Place
File Place
File Place
File Place
File Place
File Place
File Place
File Place
File Place
File Place
File Place
File Place
File Place
File Place
File Place
File Place
File Place
File Place
File Place
File Place
File Place
File Place
File Place
File Place
File Place
File Place
File Place
File Place
File Place
File Place
File Place
File Place
File Place
File Place
File Place
File Place
File Place
File Place
File Place
File Place
File Place
File Place
File Place
File Place
File Place
File Place
File Place
File Place
File Place
File Place
File Place
File Place
File Place
File Place
File Place
File Place
File Place
File Place
File Place
File Place
File Place
File Place
File Place
File Place
File Place
File Place
File Place
File Place
File Place
File Place
File Place
File Place
File Place
File Place
File Place
File Place
File Place
File Place
File Place
File Place
File Place
File Place
File Place
File Place
File Place
File Place
File Place
File Place
File Place
File Place
File Place
File Place
File Place
File Place
File Place
File Place
File Place
File Place
File Place
File Place
File Place
File Place
File Place
File Place
File Place
File Place
File Place
File Pl

# Form 477 Home

| • FCC Home   Search   U                                                                                             | pdates   E-Filing   Initiatives                                                                                                    | For Consumers   Find People  |
|----------------------------------------------------------------------------------------------------|----------------------------------------------------------------------------------------------------|------------------------------|
| Federal Communications Commiss<br>445 12th Street SW<br>Washington, DC 20554<br><u>More FCC Contact Information</u> | sion Phone: 1-888-CALL-FCC (1-888-225-<br>5322)<br>TTY: 1-888-TELL-FCC (1-888-835-<br>5322)<br>Fax: 1-866-418-0232<br>E-mail: <u>fccinfo@fcc.gov</u> | - Website Policies & Notices |

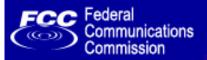

FCC Form 477 - Local Telephone Competition and Broadband Reporting

Form 477 Home | Current Form 477

OMB NO: xxxx-xxxx

а

Form 477 Submission for FRN: 16114134, Company: Test 011 Corporation Domestic Business A, State: ID, Operations: ILEC, Data As of: Dec 31, 2008

Part VI: Broadband by Technology, Address, and Download/Upload Information Transfer Rate Combinations

### Your FRN has been authorized to submit address data in lieu of census tract totals.

Type a street number and street name into the first Address line, below, and specify the broadband Technology at that address.

| Address / Technology<br>Please note: The unique ider<br>city / state / zip code comb<br>based on specific coordinates<br>unique descriptive r | ination or latitud<br>for which there | de / longitude coo<br>are no correspond | rdinates. In orde<br>ding addresses, a | r to enter sites<br>issign each site |  |
|----------------------------------------------------------------------------------------------------|---------------------------------------|-----------------------------------------|----------------------------------------|--------------------------------------|--|
| Technology<br>of the<br>connections<br>reported:                                                                                              |                                       |                                         |                                        |                                      |  |
| Address :<br>(required)                                                                                                    |                                       |                                         |                                        |                                      |  |
| County:                                                                                                    |                                       |                                         |                                        |                                      |  |
| City,<br>State, Zip                                                                                                    |                                       | , ID,                                   |                                        |                                      |  |
| Coordinates                                                                                                    |                                       |                                         |                                        |                                      |  |
| Latitude:                                                                                                    | Degrees                               | Minutes                                 | Seconds                                | N<br>S                               |  |
| Longitude:                                                                                                    | Degrees                               | Minutes                                 | Seconds                                | W<br>E                               |  |
|                                                                                                    |                                       |                                         |                                        |                                      |  |

# Form 477 Home

Federal Communications CommissionPhone: 1-888-CALL-FCC (1-888-225-445 12th Street SW5322)Washington, DC 20554TTY: 1-888-TELL-FCC (1-888-835-More FCC Contact Information...5322)Fax: 1-866-418-0232

E-mail: fccinfo@fcc.gov

- Privacy Policy
- Website Policies & Notices
- Required Browser Plug-ins
- Freedom of Information Act

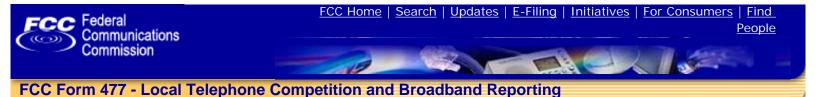

## Form 477 Home | Current Form 477

OMB NO: xxxx-xxxx

Form 477 Submission for FRN: 16114134, Company: Test 011 Corporation Domestic Business A, State: ID, Operations: ILEC, Data As of: Dec 31, 2008

Address Detail - Technologies except Terrestrial Mobile Wireless

If you reported broadband connections in Part I.A in a technology category other than Terrestrial Mobile Wireless, you must specify the technology category, identify the Address in this state in which you had connections in service using that technology, and, for each Address, report the number of connections and the percentage residential in each relevant download/upload information transfer rate combination.

Your FRN has been authorized to submit address data in lieu of census tract totals.

### Address / Technology.

Technology of the connections: Asymmetric xDSL

address1, address2, County: Camas, camastic, ID, Address: 83235

Coordinates: Latitude: 45 degrees 45 minutes 45.0 seconds N Longitude: 45 degrees 45 minutes 54.0 seconds W

#### DOWNLOAD INFORMATION TRANSFER RATE.

| UPLOAD<br>INFORMATION<br>TRANSFER<br>RATE:                                                                                   | Greater than<br>200 kbps and<br>less than 768<br>kbps | Greater than<br>or equal to<br>768 kbps and<br>less than 1.5<br>mbps | Greater than<br>or equal to 1.5<br>mbps and less<br>than 3 mbps | Greater than<br>or equal to 3<br>mbps and less<br>than 6 mbps | Greater than<br>or equal to 6<br>mbps and less<br>than 10 mbps | Greater than<br>or equal to 10<br>mbps and less<br>than 25 mbps | Greater than<br>or equal to 25<br>mbps and less<br>than 100 mbps | Greater than<br>or equal to<br>100 mbps |
|----------------------------------------------------------------------------------------------------|-------------------------------------------------------|----------------------------------------------------------------------|-----------------------------------------------------------------|---------------------------------------------------------------|----------------------------------------------------------------|-----------------------------------------------------------------|------------------------------------------------------------------|-----------------------------------------|
| Less than or<br>equal to 200<br>kbps Number<br>of Connections:<br>Percentage<br>Residential:                                 | %                                                     | %                                                                    | %                                                               | %                                                             | %                                                              | %                                                               | %                                                                | %                                       |
| Greater than<br>200 kbps and<br>less than 768<br>kbps Number<br>of Connections:<br>Percentage<br>Residential:                | %                                                     | %                                                                    | %                                                               | %                                                             | %                                                              | %                                                               | %                                                                | %                                       |
| Greater than<br>or equal to<br>768 kbps and<br>less than 1.5<br>mbps Number<br>of Connections:<br>Percentage<br>Residential: | %                                                     | %                                                                    | %                                                               | %                                                             | %                                                              | %                                                               | %                                                                | %                                       |
| Greater than<br>or equal to<br>1.5 mbps and<br>less than 3<br>mbps Number<br>of Connections:<br>Percentage<br>Residential:   | %                                                     | %                                                                    | %                                                               | %                                                             | %                                                              | %                                                               | %                                                                | %                                       |

| Greater than<br>or equal to 3<br>mbps and<br>less than 6<br>mbps Number<br>of Connections:<br>Percentage<br>Residential:    | % | % | % | % | % | % | % | % |
|----------------------------------------------------------------------------------------------------|---|---|---|---|---|---|---|---|
| Greater than<br>or equal to 6<br>mbps and<br>less than 10<br>mbps Number<br>of Connections:<br>Percentage<br>Residential:   | % | % | % | % | % | % | % | % |
| Greater than<br>or equal to 10<br>mbps and<br>less than 25<br>mbps Number<br>of Connections:<br>Percentage<br>Residential:  | % | % | % | % | % | % | % | % |
| Greater than<br>or equal to 25<br>mbps and<br>less than 100<br>mbps Number<br>of Connections:<br>Percentage<br>Residential: | % | % | % | % | % | % | % | % |
| Greater than<br>or equal to<br>100 mbps<br>Number of<br>Connections:<br>Percentage<br>Residential:                          | % | % | % | % | % | % | % | % |

| • FCC Home                                                                              | <u>Search</u> | <u>Updates</u> |              | <u>E-Filing</u> |      | Initiatives | For Consumers                |        | Find People                                                           |
|-----------------------------------------------------------------------------------------|---------------|----------------|--------------|-----------------|------|-------------|------------------------------|--------|-----------------------------------------------------------------------|
| Federal Communicati<br>445 12th Street SW<br>Washington, DC 2055<br>More FCC Contact In | 54            | -              | FTY:<br>Fax: |                 | L-FC |             | - <u>We</u><br>- <u>Re</u> c | quired | olicy<br>Policies & Notices<br>Browser Plug-ins<br>of Information Act |

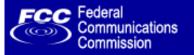

# FCC Form 477 - Local Telephone Competition and Broadband Reporting

Form 477 Home | Current Form 477

OMB NO: xxxx-xxxx

Form 477 Submission for FRN: 16114134, Company: Test 011 Corporation Domestic Business A, State: ID, Operations: ILEC, Data As of: Dec 31, 2008

Address Detail - Technologies except Terrestrial Mobile Wireless

If you reported broadband connections in Part I.A in a technology category other than Terrestrial Mobile Wireless, you must specify the technology category, identify the Address in this state in which you had connections in service using that technology, and, for each Address, report the number of connections and the percentage residential in each relevant download/upload information transfer rate combination.

Your FRN has been authorized to submit address data in lieu of census tract totals.

### Address / Technology.

Technology of the connections: Symmetric xDSL

Address: **124 Jones Street, Columbus, ID, 83232** 

### INFORMATION TRANSFER RATE.

|                                                         | Greater than<br>200 kbps and<br>less than 768<br>kbps | Greater than<br>or equal to<br>768 kbps and<br>less than 1.5<br>mbps | Greater than<br>or equal to 1.5<br>mbps and less<br>than 3 mbps |   | Greater than<br>or equal to 6<br>mbps and less<br>than 10 mbps | mbps and less | Greater than<br>or equal to 25<br>mbps and less<br>than 100 mbps | Greater than<br>or equal to<br>100 mbps |
|---------------------------------------------------------|-------------------------------------------------------|----------------------------------------------------------------------|-----------------------------------------------------------------|---|----------------------------------------------------------------|---------------|------------------------------------------------------------------|-----------------------------------------|
| Number of<br>Connections:<br>Percentage<br>Residential: | %                                                     | %                                                                    | %                                                               | % | %                                                              | %             | %                                                                | %                                       |

## Form 477 Home

| • FCC Home   Search   Upd                                                                                       | dates   <u>E-Filing</u>   <u>Initiatives</u>                                                                                  | <u>For Consumers</u>   <u>Find People</u> |
|----------------------------------------------------------------------------------------------------|----------------------------------------------------------------------------------------------------|-------------------------------------------|
| Federal Communications Commission<br>445 12th Street SW<br>Washington, DC 20554<br>More FCC Contact Information | Phone: 1-888-CALL-FCC (1-888-225-<br>TTY: 1-888-TELL-FCC (1-888-835-<br>Fax: 1-866-418-0232<br>E-mail: <u>fccinfo@fcc.gov</u> |                                           |

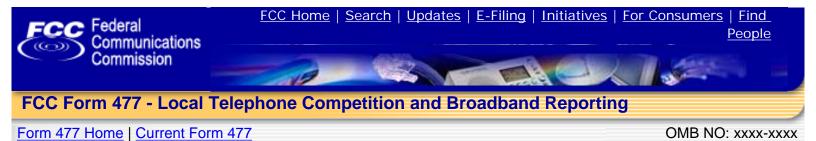

Form 477 Submission for FRN: 16114100, Company: Test 011 Corporation Domestic Business, State: VA, Operations: Non-ILEC

Change Status of Current Form 477 Submission

This page allows you to change the status of the current Form 477 Submission. Select the new status and click "Change Status" to update. The current status is **Original - In Progress.** 

This option will officially submit the data in this Form 477 to the FCC as complete.

## Form 477 Home

| • FCC Home   Search   Up                                                                                             | odates   <u>E-Filing</u>   <u>Initiatives</u>                                                                                                | For Consumers   Find People  |
|----------------------------------------------------------------------------------------------------|----------------------------------------------------------------------------------------------------|------------------------------|
| Federal Communications Commissi<br>445 12th Street SW<br>Washington, DC 20554<br><u>More FCC Contact Information</u> | ion Phone: 1-888-CALL-FCC (1-888-225-<br>5322)<br>TTY: 1-888-TELL-FCC (1-888-835-<br>5322)<br>Fax: 1-866-418-0232<br>E-mail: fccinfo@fcc.gov | - Website Policies & Notices |